# **Technical Overview of OpenModelica and its Development Environment**

#### **Adrian Pop**

**2015-02-02**

Open Source Modelica Consortium Programming Environment Laboratory Department of Computer and Information Science Linköping University

#### **www.OpenModelica.org**

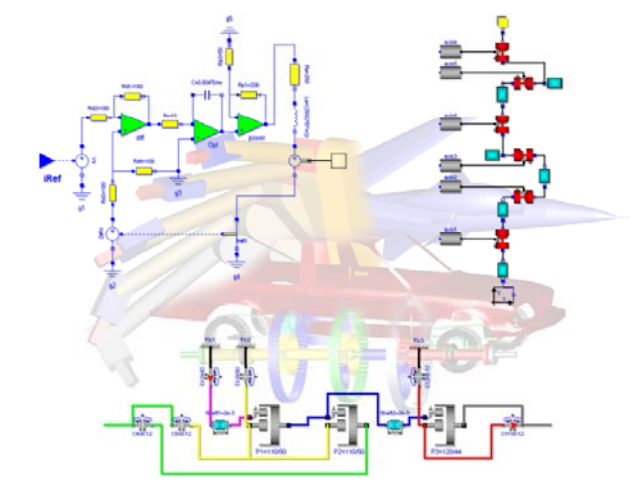

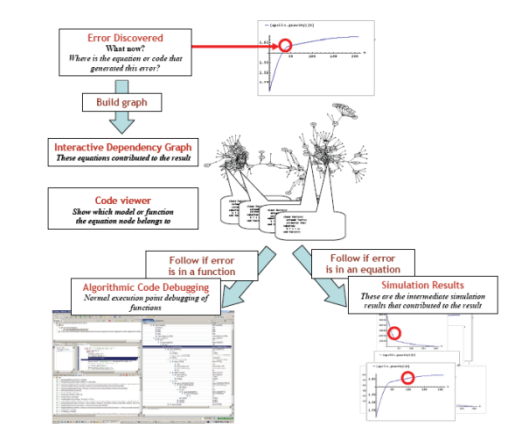

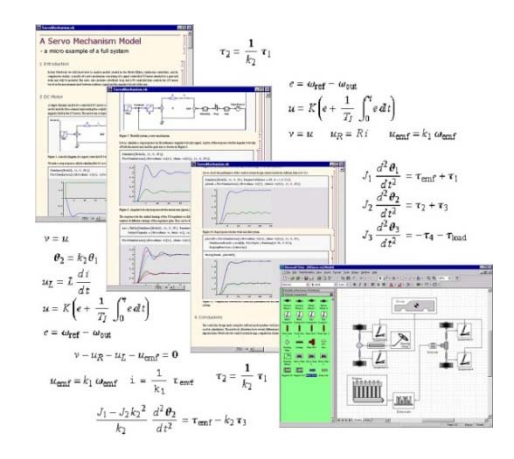

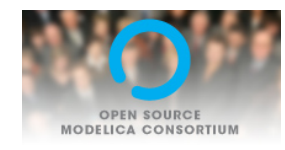

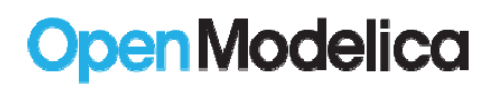

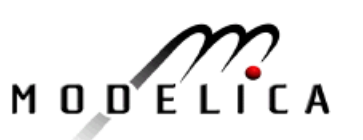

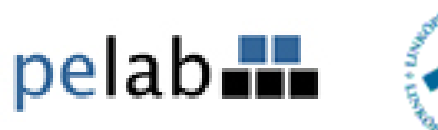

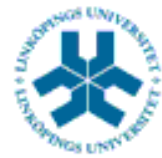

## **Outline**

- **OpenModelica** 
	- **What is OpenModelica?**
	- The past
- **OpenModelica Technical Overview** 
	- **OMC, OMShell, OMNotebook,**
	- $\mathcal{C}^{\mathcal{A}}$ OMEdit, ModelicaML, SimForge
- **OpenModelica Development Environment** 
	- MetaModelica (RML/OMC)
	- $\overline{\phantom{a}}$ The Eclipse Environment (MDT)
- **OpenModelica Latest Developments (2014-2015)** -

# What is OpenModelica? (0)

#### **Developers (96)**

Martin

# **OpenModelica is …** *its developers, testers, bug reporters, contributors* Willi*Thank you!*

**asodja, sjoelund.se, sebco011, lochel, wbraun, niklwors, hubert.thieriot, petar, perost, Frenkel TUD, Unknown, syeas460, adeas31, ppriv, ricli576, haklu, dietmarw, levsa, mahge930, x05andfe, mohsen, nutaro, x02lucpo, florosx, x06hener, x07simbj, stebr461, x08joekl, x08kimja, Dongliang Li, jhare950,** x97davka, krsta, edgarlopez, hanke, henjo, wuzhu:chen, fbergero, **harka011, tmtuomas, bjozac, AlexeyLebedev, x06klasj, ankar, kajny, vasaie\_p, niemisto, donida, hkiel, davbr, otto@mathcore.com, Kaie Kubjas, x06krino, afshe, x06mikbl, leonardo.laguna, petfr, dhedberg, g -karbe, x06henma, abhinnk, azazi, x02danhe, rruusu, x98petro, mater, g-bjoza, x02kajny, gpavgr, x05andre, vaden, jansilar, ericmeyers, x05simel, andsa,** leist, choeger, Ariel.Liebman, frisk, vaurich, mwalther, mtiller, **ptauber, casella, vitalij, hkiel, janK, adrpo**

PerAdeelJensLennartAlexey MahderOlenaMohsenKristianHubertNiklasKaieKielPeter \*LeonardoFilippo Xenofon FredericoEdgar Kaj LevonStefanRickardBjorn David Otto Eric**…**

Adrian

# What is OpenModelica? (I)

**4**

inductor1 y

 $m<sub>1</sub>$ 

Tesiscor 1.v<br>Frankferd a u

- $\mathcal{L}_{\mathcal{A}}$ • Advanced Interactive Modelica compiler (OMC)
	- $\overline{\phantom{a}}$ Supports MLS v. 3.1/MSL v. 3.2.1/MSL trunk
- $\overline{\phantom{a}}$  Basic and advanced environments for creating models
	- ٠ OMShell – an interactive command handler
	- OMNotebook a literate programming notebook
	- $\overline{\phantom{a}}$ OMEdit – OpenModelica Connection Editor
	- $\overline{\phantom{a}}$ OMPlot – OpenModelica Plotting
	- ٠ **• OMOptim - OpenModelica Optimization Editor**
	- Г OMPython – OpenModelica Python Environment
	- × MDT – an advanced textual environment in Eclipse

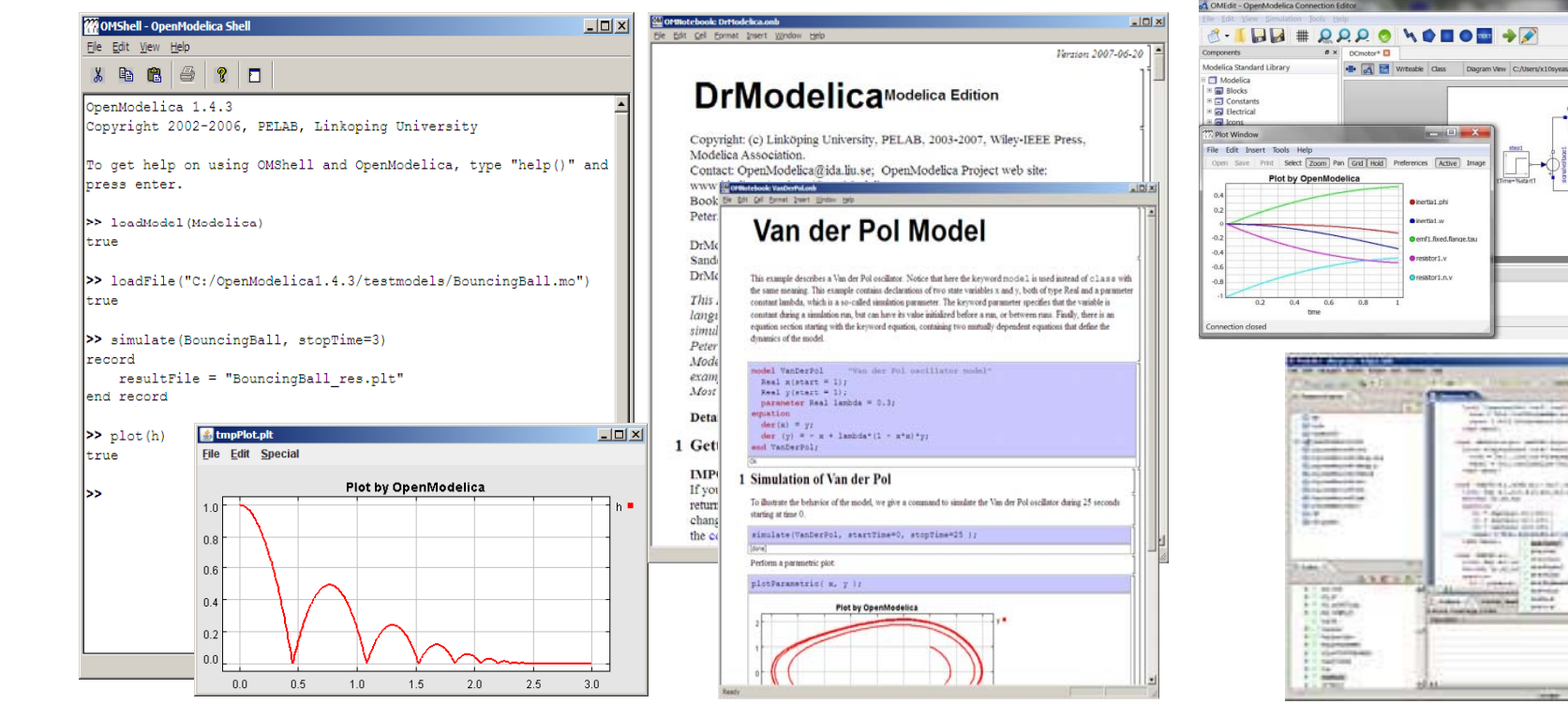

# What Is OpenModelica? (II)

- $\overline{\phantom{a}}$ **Advanced Eclipse-based Development Environment**
- $\overline{\phantom{a}}$  **Modelica Development Tooling (MDT) - started in 2005**
	- Code Assistance, Debugging, Outline & a lot more
	- *Used heavily for OpenModelica development*
	- $\mathcal{L}_{\mathcal{A}}$ Used in many OpenModelica Development Courses
- $\overline{\phantom{a}}$ **ModelicaML UML/SysML integration**

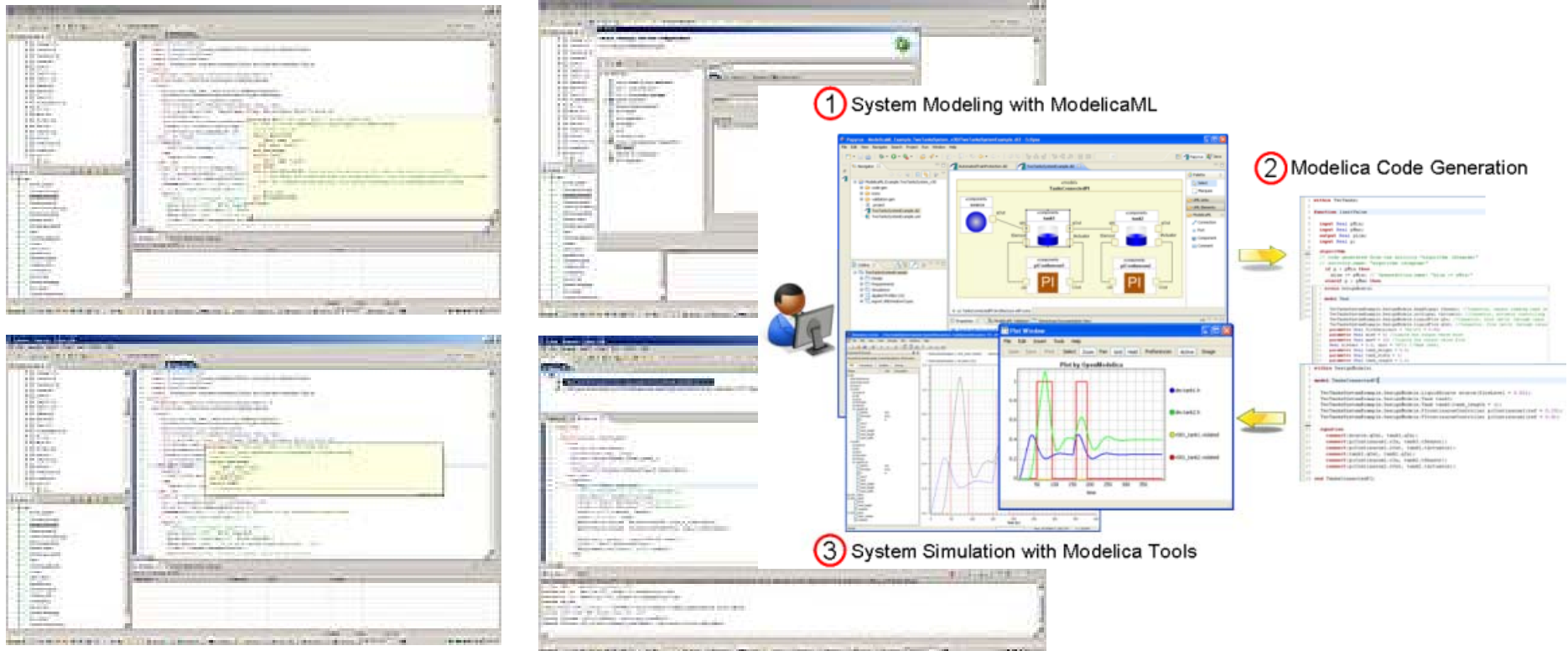

# What is OpenModelica? (III)

#### $\overline{\mathbb{R}}$ **• Open-source community services**

- **Website and Support Forum**
- $\overline{\phantom{a}}$ Version-controlled source base
- $\overline{\mathbb{R}}$ Trac with bug database
- $\mathbb{R}^2$ Development courses
- $\overline{\mathbb{R}}$ Mailing lists

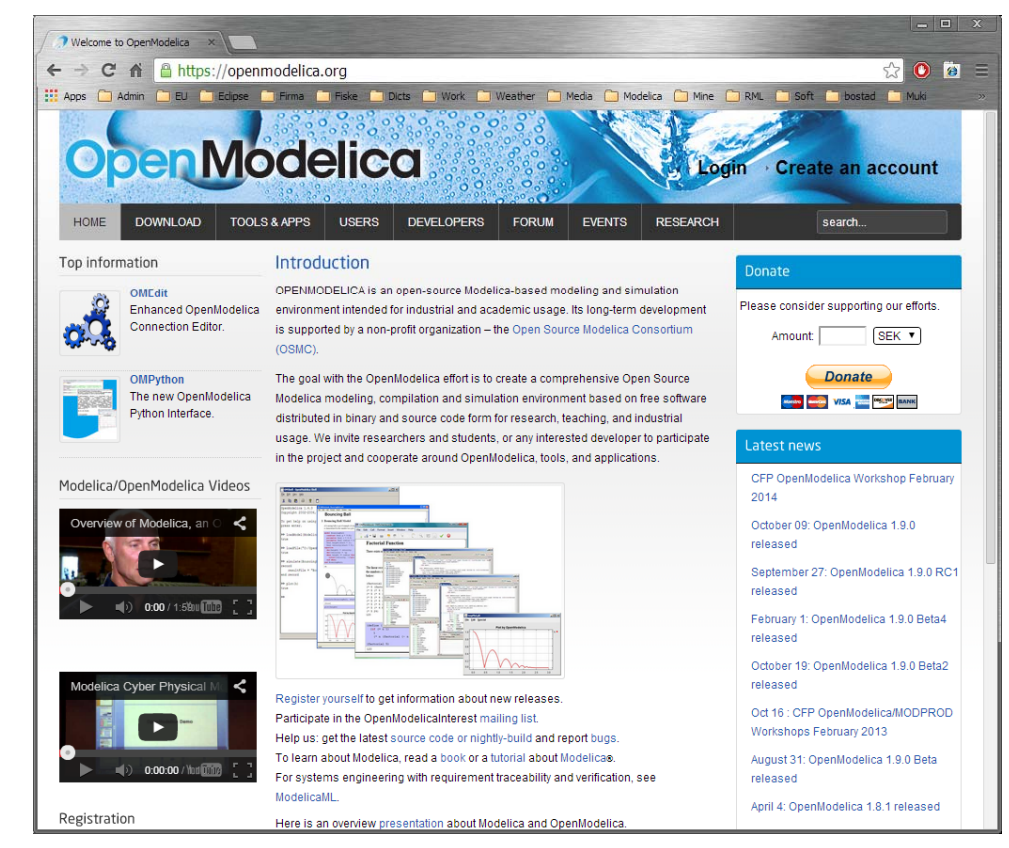

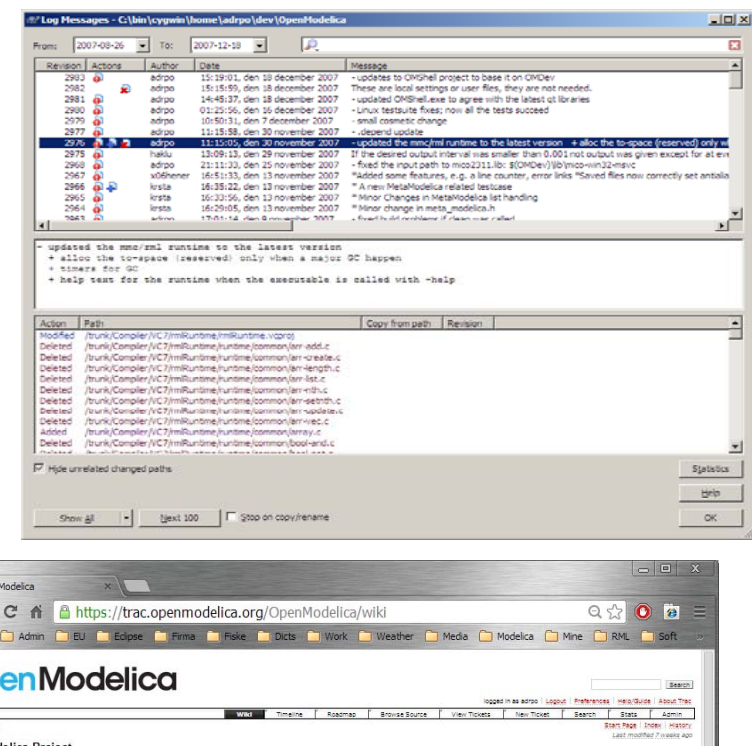

#### OpenModelica Project

7 Ope  $\leftarrow$   $\rightarrow$ 

**III** Apps

Or

OpenModelica is an open-source Modelica-based modeling and simulation environment intended for industrial and academic usage<br>Its long-term development is supported by a non-profit organization – the POpen Source Modelica C This Trac installation is intended to help with the <sup>10</sup> OpenModelica Project management, development, bug fixing, etc. **Documentation** Automatically generated - documentation of OpenModelica and Modelica. Writing efficient MetaModelica code Details on how to write efficient MetaModelica code for the bootstrapped compiler is here Modelica Compliant Libraries<br>We have made a list with compatibility issues between tools.<br>To write compliant library follow this <u>document.</u> Contribute You can report a bug by adding a new ticket. Please have a look at all the open tickets first **Testing** We run builds and tests using Hudson. Check the latest  $\cong$ build and test status.<br>Check the latest  $\cong \mathbb{R}^{3}$  is 24-telepment)  $\cong$ compliance suite of the Modelica specification.<br>Check the latest  $\cong \mathbb{R}^{3}$  is 2 MSL 3.2.1 Coverage ModelinaTest 3.2.1 Coverage 28

> moile: 28 03-01 05-01 07-01  $n201$  $\overline{11.0}$ 03-01 05-01 07-01 Deta 2012-10-20 - 2014-01-31 Deta 2012-10-20 - 2014-01-31

**6**

 $n = 0$  $\overline{11}$ 

# What is OpenModelica? (IV)

 $\infty$ 

#### $\overline{\phantom{a}}$ O pen-source communit y services

- $\mathcal{L}_{\mathcal{A}}$  Extensive testing (unit & library coverage: MSL 3.2.1, ModelicaTest 3.2.1, PetriNet, Buildings, PowerSystems, OpenHydraulics, ThermoPower, and ThermoSysPro) with interactive result comparison
- Î. ~2800 tests ran on each commit via Hudson (4 test servers currently)
	- **Linux (GCC & CLANG), Windows (MinGW GCC), Mac OS (GCC)**
- Automatic nightly builds for Window & Linux & Mac OS

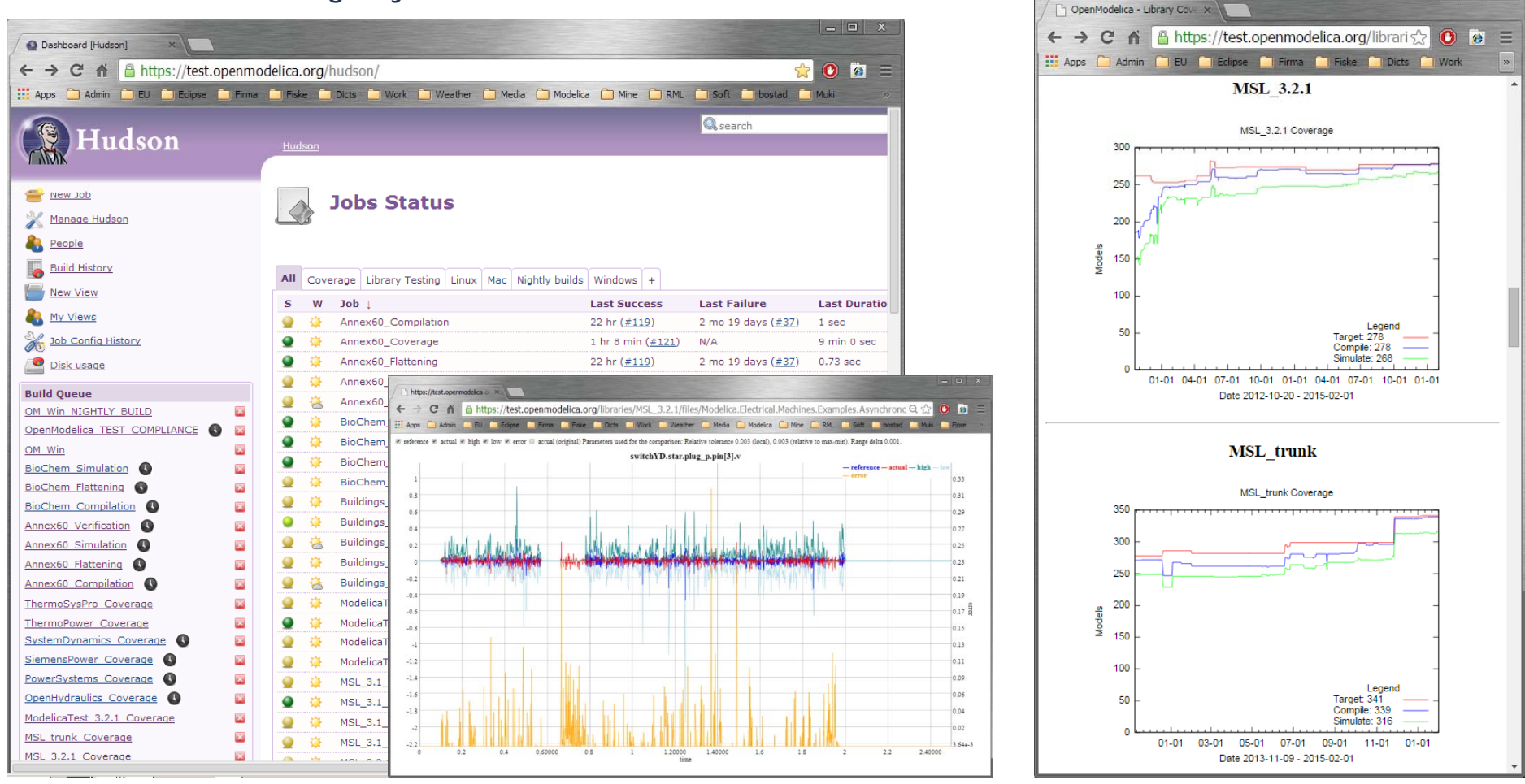

# What is OpenModelica? (V)

- **An incubator platform for research** 
	- **7 PhDs since 2004 (Debugging, Parallelization, PDEs Extensions)**
	- **32 Master's theses since 2004**
	- **Both the students and the project benefit**
- $\mathcal{L}_{\mathcal{A}}$ ■ Master theses at PELAB 2006-2014
	- Refactoring/Parsing and Language extensions
	- Ŧ UML/SysML view of Modelica code
	- **2D and 3D visualization tools**
	- **Static and runtime debugging tools**
	- $\mathcal{L}_{\mathcal{A}}$ Advanced code generation and parallelization of simulation code
	- Bootstrapping and Java Interface
	- **Function pointers**
	- **NVIDIA for Cuda and OpenCL parallel simulation**
	- OMEdit Modelica Connection Editor
	- **OMWeb server based Modelica simulation for teaching**
	- **OMCcc parser**
- $\mathcal{L}_{\mathcal{A}}$  External Master theses
	- **Model based diagnostics at ISY (Dep. Of Electrical Engineering)**
	- Monte-Carlo simulation of Satellite Separation Systems at SAAB
	- **Interactive Simulations (EADS)**
	- $\mathcal{L}_{\mathcal{A}}$ Additional Solvers + Event handling (FH-Bielefeld)
	- EADS ModelicaML
- **A Base for commercial and open source products** 
	- MathCore AB, Bosch Rexroth, InterCAX (MagicDraw SysML), VTT, Equa, Evonik

# OpenModelica Roadmap - Past

- 1997 started as a master thesis
- 2003 first usable internal version
- 2004 –- first external version: OpenModelica 1.1
- 2005 more development: OpenModelica 1.3.1

#### 2006 – major milestone

- **Translated the whole compiler to MetaModelica**
- **Integrated Development Environment for the compiler**
- OpenModelica website started
- $\overline{\phantom{a}}$ Moved the code repository to Subversion management
- $\overline{\phantom{a}}$ Extended the OpenModelica environment with new tools
- 4 versions released during the year
- $\mathcal{L}_{\mathcal{A}}$  External people start using OpenModelica
	- ~ 200 downloads/month
	- **First development course at INRIA**

# OpenModelica Roadmap - Past

2007 –continued development and community involvement

- Improvement in website, support and documentation
- Answered ~1000 questions on the forum
- Portability is highly improved, ported to 4 platforms
	- T. **Linux, Mac, Solaris, Windows (version 1.4.3)**
- Improvement of the compiler development tools in Eclipse
- $\mathcal{L}_{\mathcal{A}}$  OpenModelica Community starts to react
	- contribute code & report bugs & request enhancements & participate in answering questions in the OpenModelica forum
	- participate at courses and workshops
- New server acquired for better community services
- $\mathbb{R}^2$ **Increased usage: ~600 downloads/month**
- $\overline{\phantom{a}}$  Open Modelica Consortium created in December 4
	- $\mathcal{L}_{\mathcal{A}}$ 4 months of work
	- 9 organizations as members already (3 Universities, 6 Companies) τ
	- T. discussions are ongoing with other 6 companies

# OpenModelica Roadmap - Past

#### 2008 –Further work on the compiler

- $\mathcal{L}_{\mathcal{A}}$  Release 1.4.4 and 1.4.5
	- $\overline{\phantom{a}}$ Linux, Mac, Solaris, Windows
- **New Solver Interface**
- $\mathbb{R}^3$ Refactoring
- $\overline{\phantom{a}}$ Dynamic loading of functions
- $\overline{\phantom{a}}$ Merging of MathCore front-end code
- $\mathcal{L}_{\mathcal{A}}$ 744 commits in Subversion
- $\overline{\mathcal{A}}$ Other things I don't remember

# OpenModelica Roadmap – Past

#### 2009

- Work mainly happened in OSMC (partially on a non-public branch)
- $\mathcal{L}_{\mathcal{A}}$  Front-end
	- $\mathcal{L}_{\mathcal{A}}$ Refactoring (OSMC)
	- ×, Enumerations (OSMC)
	- $\mathcal{L}_{\mathcal{A}}$ Java Interface and Bootstrapping (Martin Sjölund)
	- $\mathcal{L}_{\mathcal{A}}$ MultiBody flattening (OSMC)
	- $\mathcal{L}_{\mathcal{A}}$ Constraint connection graph breaking (VTT + OSMC)
	- Support for Modelica 3.x and 3.x annotations (OSMC)
- $\blacksquare$  Back-end
	- **Tearing in the back-end (Jens Frenkel)**
	- Template Code Generation and CSharp backend (Pavol Privitzer, Charles University Prague)
	- $\mathcal{L}_{\mathcal{A}}$ Interactive Simulations (EADS)
	- $\mathcal{L}_{\mathcal{A}}$ **C++ Code generation (Bosch Rexroth)**
	- $\mathcal{L}_{\mathcal{A}}$ Java Interface and Bootstrapping (Martin Sjölund)
	- $\overline{\phantom{a}}$ Additional Solvers + Events (Willi Braun, FH-Bielefeld)
- $\mathcal{L}_{\mathcal{A}}$  General
	- $\mathcal{L}_{\mathcal{A}}$ New ModelicaML + SysML prototype (EADS)
	- $\mathcal{L}_{\mathcal{A}}$ 1144 commits in subversion (Since 2009 to February 8, 2010)
	- $\mathcal{L}_{\mathcal{A}}$ Bug fixes (OSMC)
	- Release 1.5.0 and 1.5.0-RC\_X (Linux, Mac, Solaris, Windows)
- $\overline{\phantom{a}}$ **More things I don't remember**

# OpenModelica Roadmap – Past

#### 2010 – 2011

- Support for Modelica Standard Library 3.1 (Media & Fluid in works)
- $\mathbf{r}$  Front-end
	- $\mathcal{L}_{\mathcal{A}}$ MultiBody flattening (OSMC)
	- $\mathcal{L}_{\mathcal{A}}$ Support for Modelica 3.x and 3.x annotations (OSMC)
	- **Performance Enhancements**
	- **Stream connectors**
	- **Media & Fluid work is on the way**
- $\mathbf{r}$  Back-end
	- ò, Back-end redesign (Jens, Willi, Martin, Per, Adrian, Kristian, Filippo)
	- **Tearing in the back-end (Jens Frenkel)**
	- Template Code Generation and CSharp backend (Pavol Privitzer, Charles University<br>Prague)
	- **Interactive Simulations (EADS)**
	- **C++ Code generation (Bosch Rexroth)**
	- Additional Solvers + Events + Linearization (Willi Braun, FH-Bielefeld)
- $\overline{\phantom{a}}$  General
	- OMEdit new connection editor
	- $\mathcal{L}_{\mathcal{A}}$ Bootstrapping OMC (90% finished)
	- **College** 2550 commits in subversion from 2010 to Feb. 7, 2011 (double than 2009-2010)
	- $\mathbf{E}^{\text{max}}$ Bug fixes ~300+ (OSMC)
	- Release 1.6.0 (Linux, Mac, Windows)
	- Downloads Windows (~16434) , Linux (~8301), Mac (~2816)
- $\mathcal{C}$ More things I don't remember

# OpenModelica Roadmap – Past

#### 2012 – 2013

- $\overline{\phantom{a}}$ Support for Modelica Standard Library 3.2.1 including Media & Fluid
- m. Front-end
	- $\mathcal{L}_{\mathcal{A}}$ Performance Enhancements
	- Media & Fluid work
	- **Operator overloading**
	- **New instantiation module started**
- $\mathcal{L}_{\mathcal{A}}$  Back-end
	- Ì. Modular back-end with more optimization modules (Jens, Willi, Martin)
	- $\mathcal{L}_{\mathcal{A}}$ New simulation runtime redesign (Willi, Lennart, Jens, Martin, Adrian)
	- Ì. C<sub>++</sub> Code generation (Bosch Rexroth)
	- $\mathcal{L}_{\mathcal{A}}$ FMI export & import
	- $\mathcal{L}_{\mathcal{A}}$ Initialization, Jacobians (Lennart Lochel, Willi Braun, FH-Bielefeld)
	- **Support for parallelization (Martin)**
	- **Parallel extensions in functions**
- ×. General
	- $\mathcal{C}$ Uncertainties support (OpenTURNS connection & Data reconcilation)
	- $\mathcal{L}_{\mathcal{A}}$ MDT GDB debugging based on GDB and the bootstrapped compiler
	- $\mathcal{L}_{\mathcal{A}}$ ■ OMEdit - improvements
	- $\overline{\phantom{a}}$ Bootstrapping OMC (100% finished) using Boehm GC
	- m. 3909 commits in subversion from 2012 to Feb. 4, 2013
	- $\mathcal{L}_{\mathcal{A}}$ 2000 forum posts (questions and answers)
	- $\mathcal{L}_{\mathcal{A}}$ ■ Bug fixes ~247+ (OSMC)
	- Release 1.9.0 (Linux, Mac, Windows)
	- Downloads Windows (~45307) , Linux (~15543), Mac (~5367)
- $\overline{\phantom{a}}$ More things I don't remember

## OpenModelica Testing (I)

 $\mathcal{L}_{\mathcal{A}}$ **2015-02-02 r24359 - total 278**  build 278 (100%) sim 268 (97%)

MSL\_3.2.1 Coverage

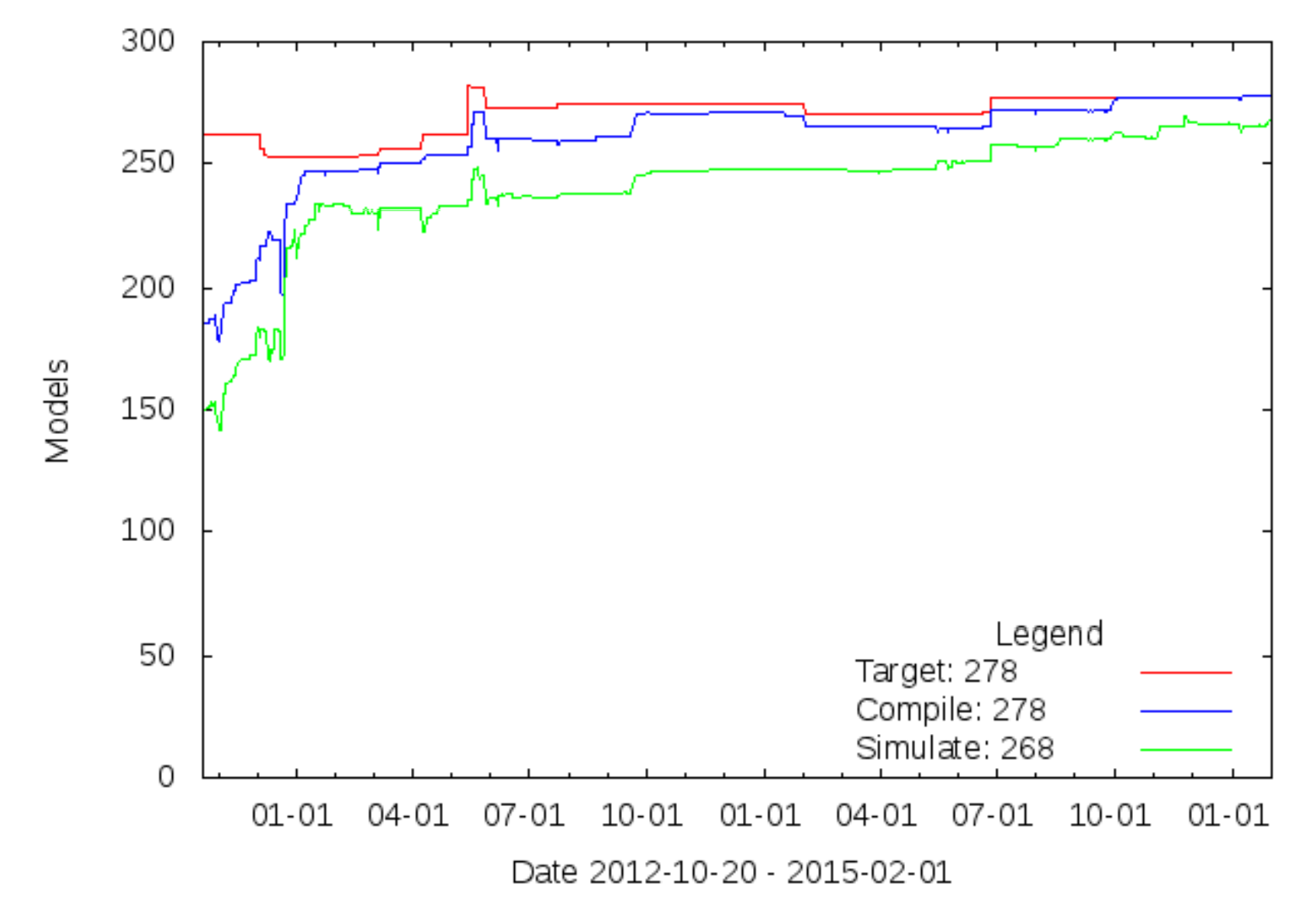

## OpenModelica Testing (II)

 build 432(99%) sim 416 (95%) **2015-02-02 r24359 - total 440 -** $\overline{\phantom{a}}$ ModelicaTest\_3.2.1 Coverage

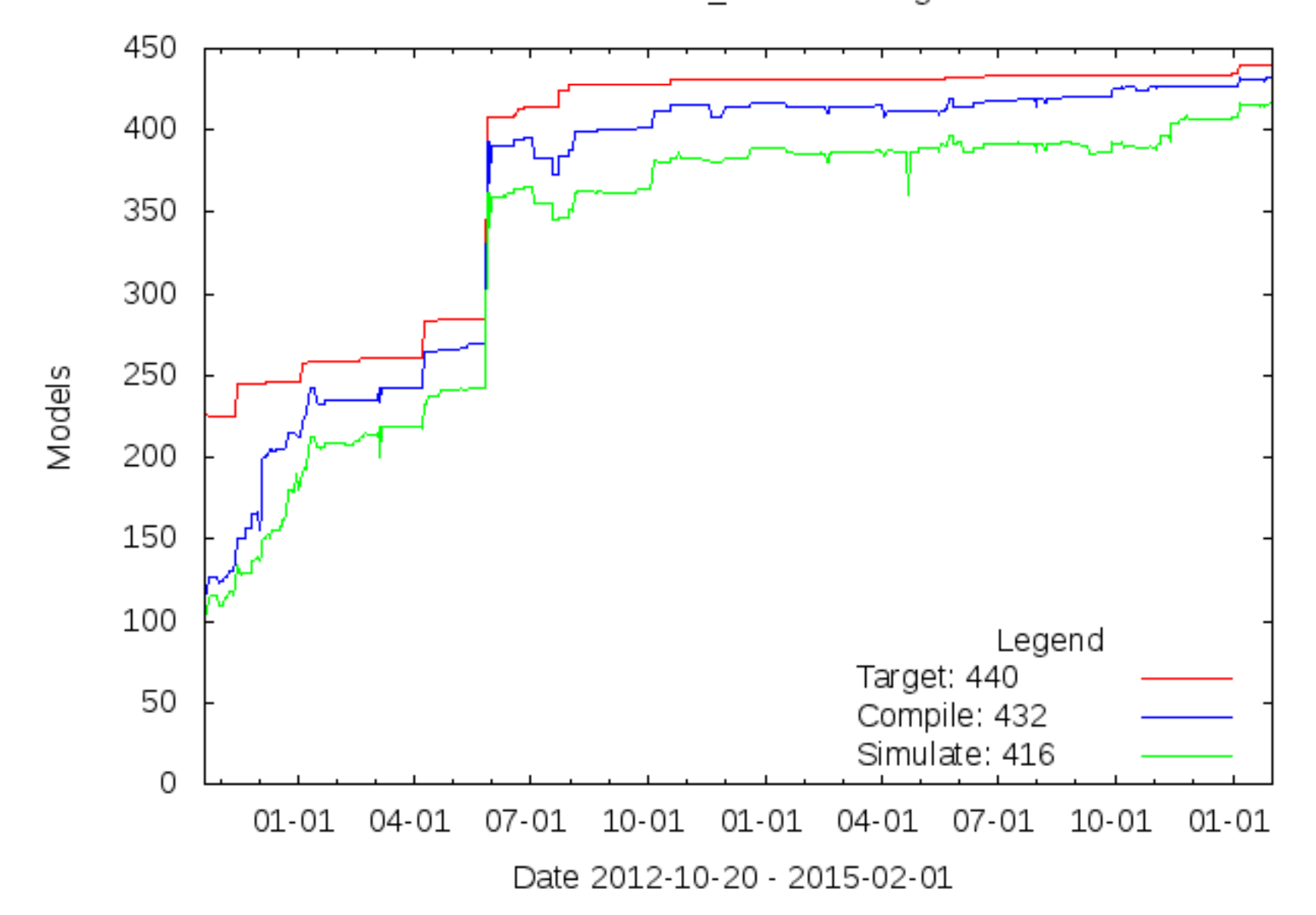

## OpenModelica Statistics (I)

#### /trunk: Lines of Code

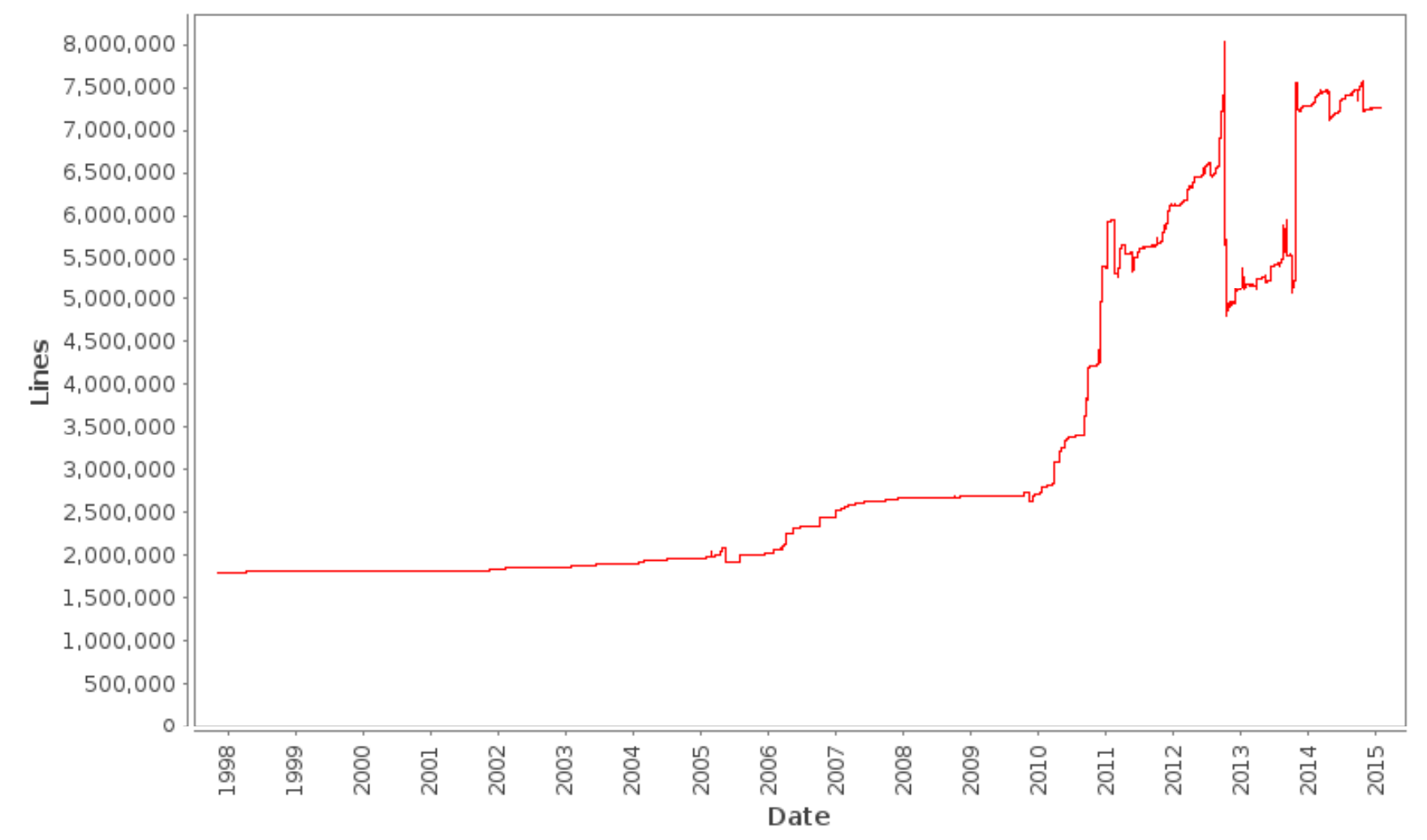

■ Mature code base (http://build.openmodelica.org/omc/statsvn\_trunk/)  $\overline{\phantom{a}}$ ~ 7000K lines of code and tests

#### OpenModelica Statistics (II)

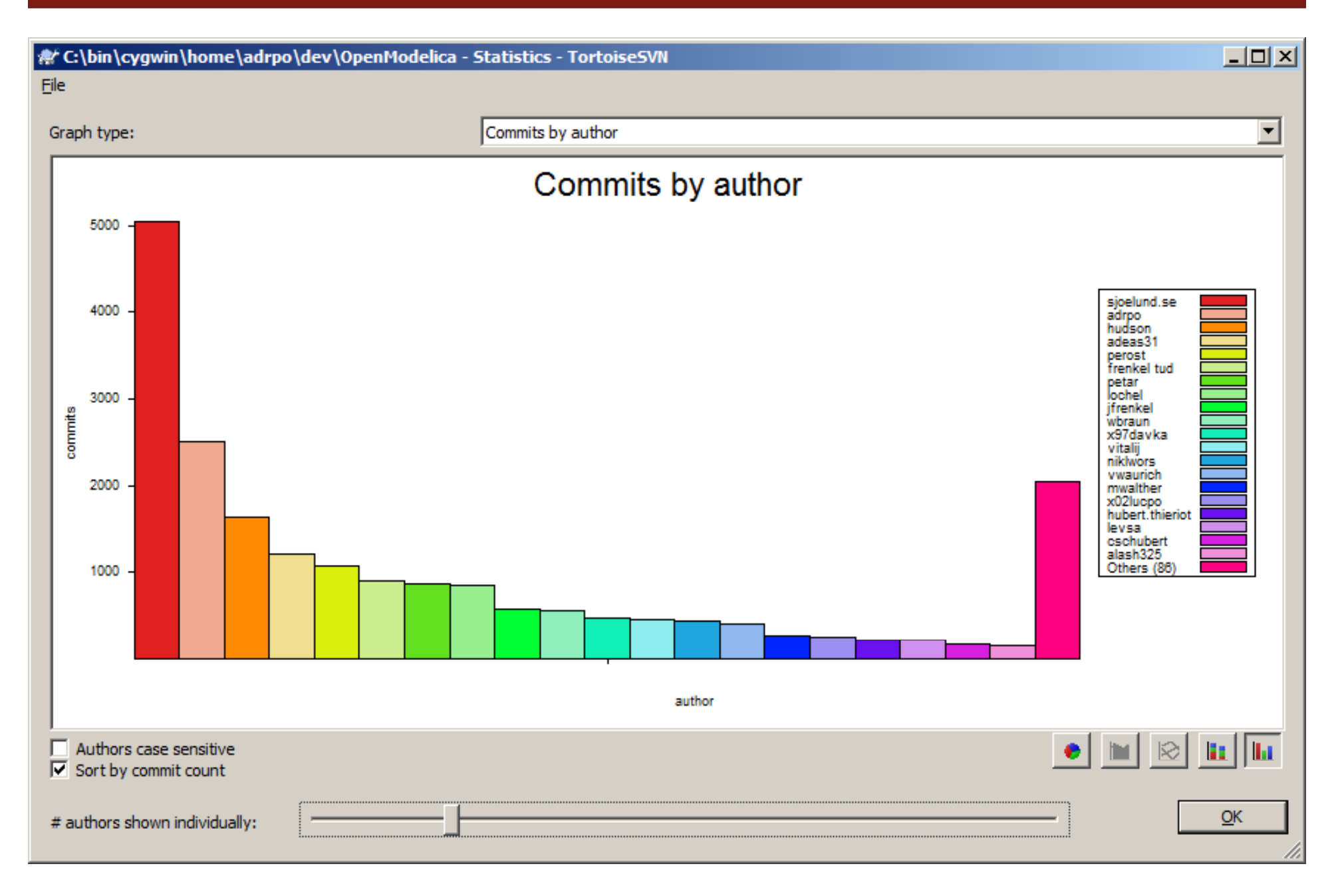

### OpenModelica Statistics (III)

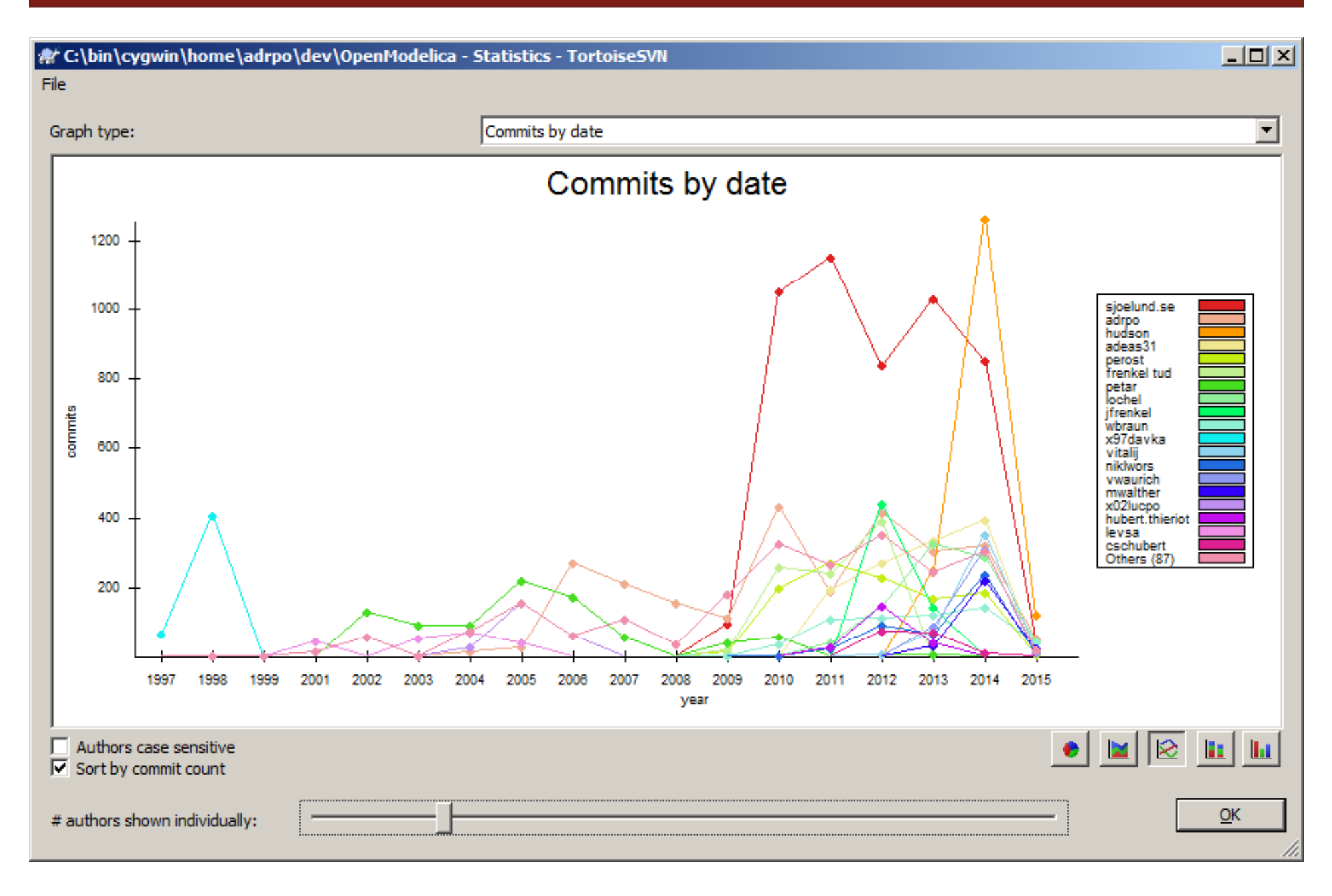

## **Outline**

- **OpenModelica** 
	- **What is OpenModelica?**
	- **The past**
- **OpenModelica Technical Overview** 
	- **OMC, OMShell, OMNotebook,**
	- $\mathbb{R}^2$ OMEdit, ModelicaML, SimForge
- **OpenModelica Development Environment** 
	- MetaModelica (RML/OMC)
	- $\mathcal{L}_{\mathcal{A}}$ The Eclipse Environment

**- OpenModelica Latest Developments (2014-2015)** -

#### OMShell & OMNotebook

#### Demo?

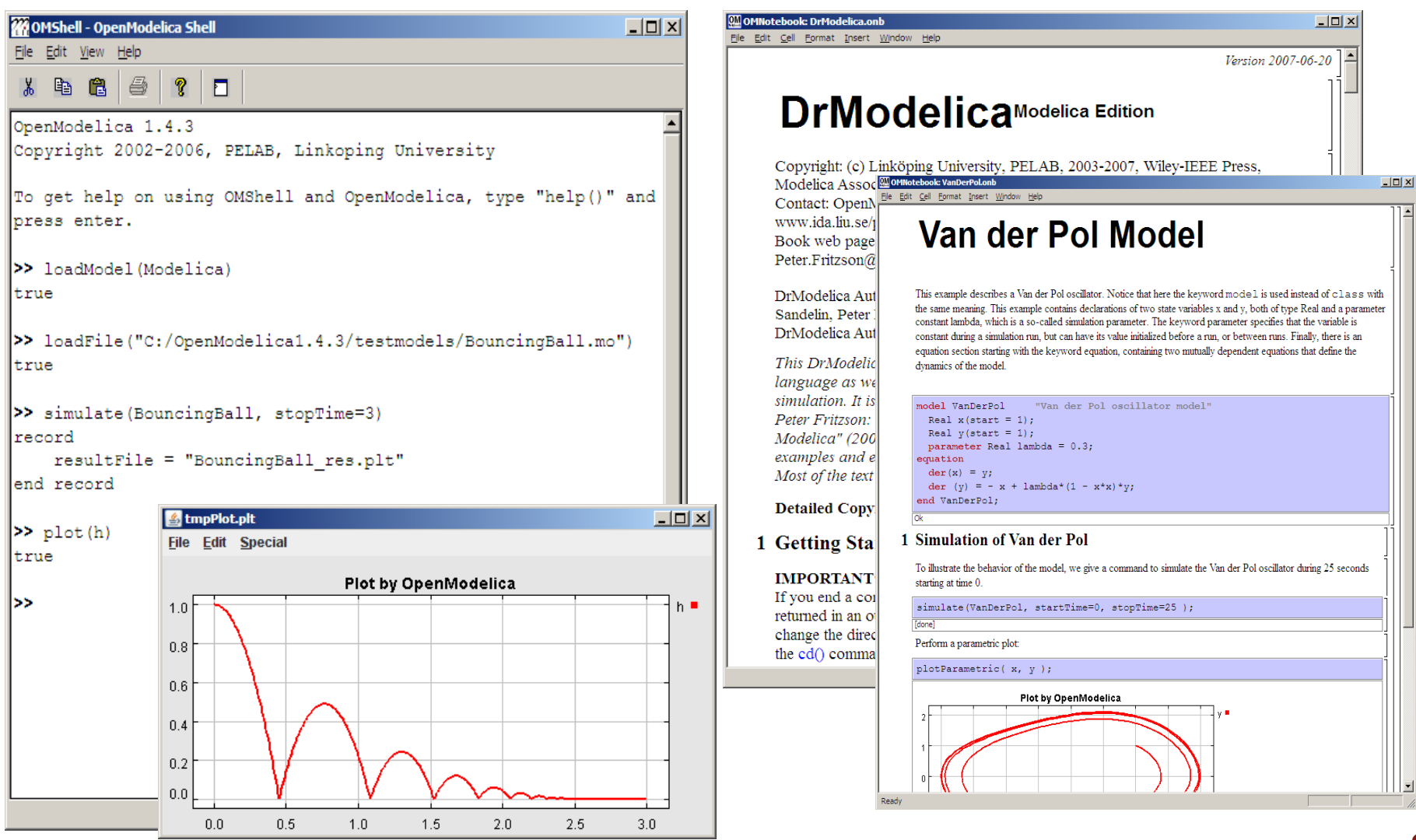

### OMEdit- OpenModelica Connection Editor

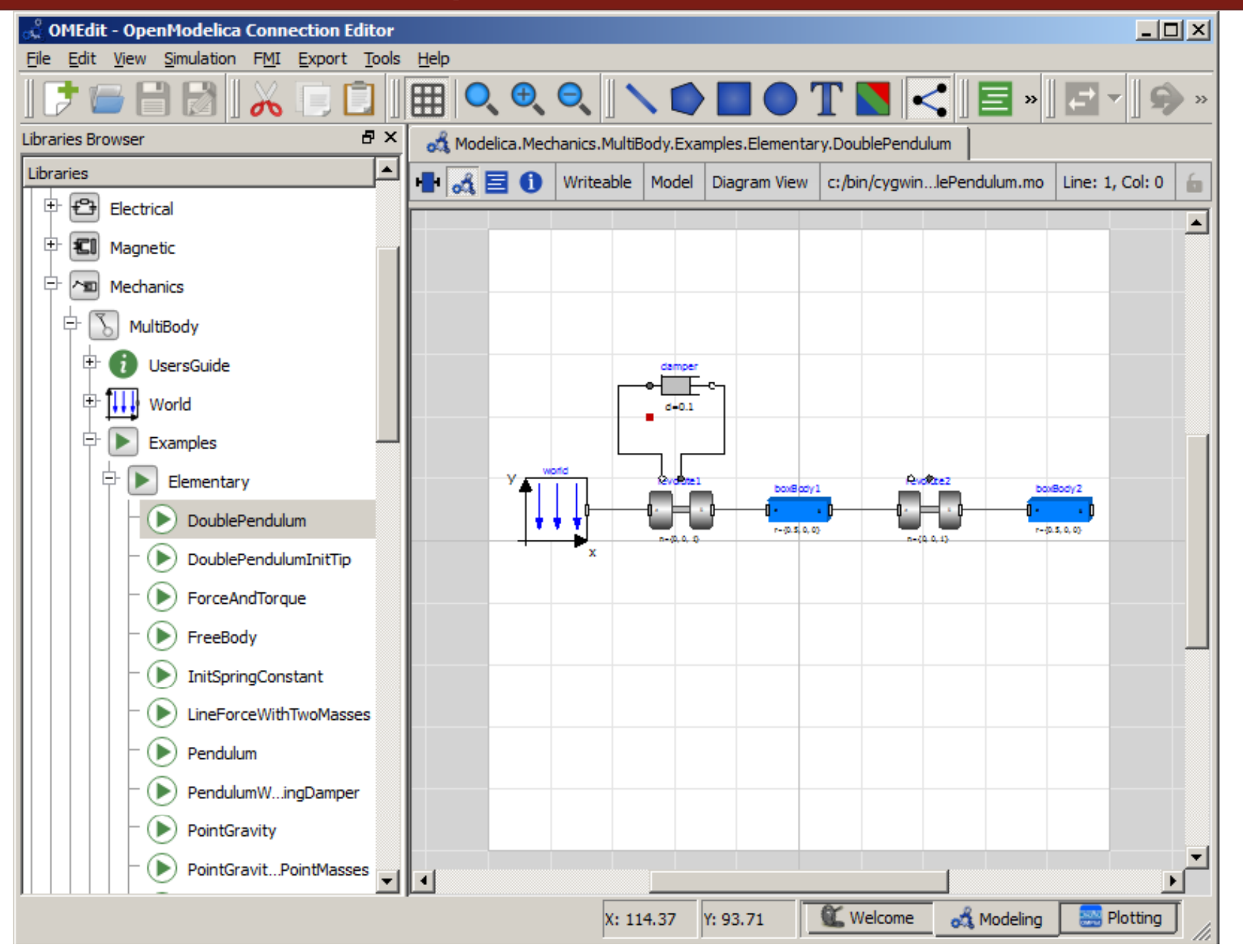

**22**

### The OMC Compiler

- $\overline{\phantom{a}}$ Implemented mainly in MetaModelica and C/C++
- $\overline{\mathbb{R}}$ The compiler has 258 packages

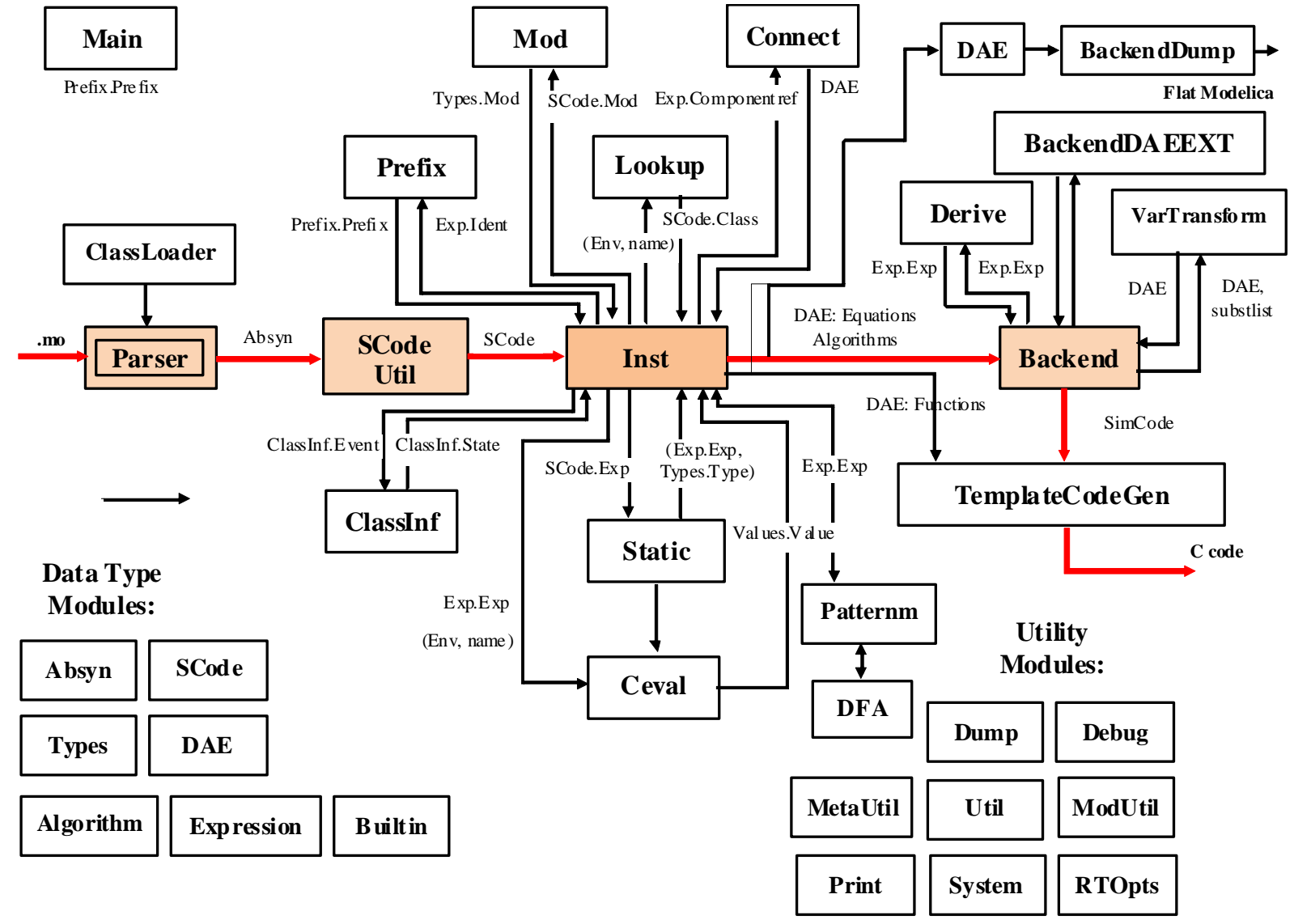

#### Modelica->AST->SCode->DAE->C Code

**// Parse the file and get an AST back ast =** *Parse.parse***(modelicaFile);**

**// Translate to simplified C code scode =** *SCode.absyn2SCode***(ast);**

**// flatten the simplified code (cache, dae1) =** *Inst.instantiate***(Env.emptyCache, scode);**

**// Call the function that optimizes the DAE** optimizeDae(scode, ast, dae, dae, lastClassName)

# **Outline**

- **OpenModelica** 
	- **What is OpenModelica?**
	- **The past and present**
- **OpenModelica Technical Overview** 
	- **OMC, OMShell, OMNotebook**
	- OMEdit, ModelicaML, SimForge
- **OpenModelica Development Environment** 
	- **MetaModelica**
	- **The Eclipse Environment**
- **OpenModelica Latest Developments (2014-2015)**

#### OMC

- Implemented mainly in MetaModelica and C/C++
- Modelica
	- classes, models, records, functions, packages
	- $\blacksquare$ behavior is defined by equations or/and functions
	- **equations** 
		- differential algebraic equations and conditional equations
- $\blacksquare$  MetaModelica extensions
	- **Iocal equations**
	- **pattern equations**
	- **match expressions**
	- In high-level data structures: lists, tuples, option and uniontypes

#### OpenModelica Context

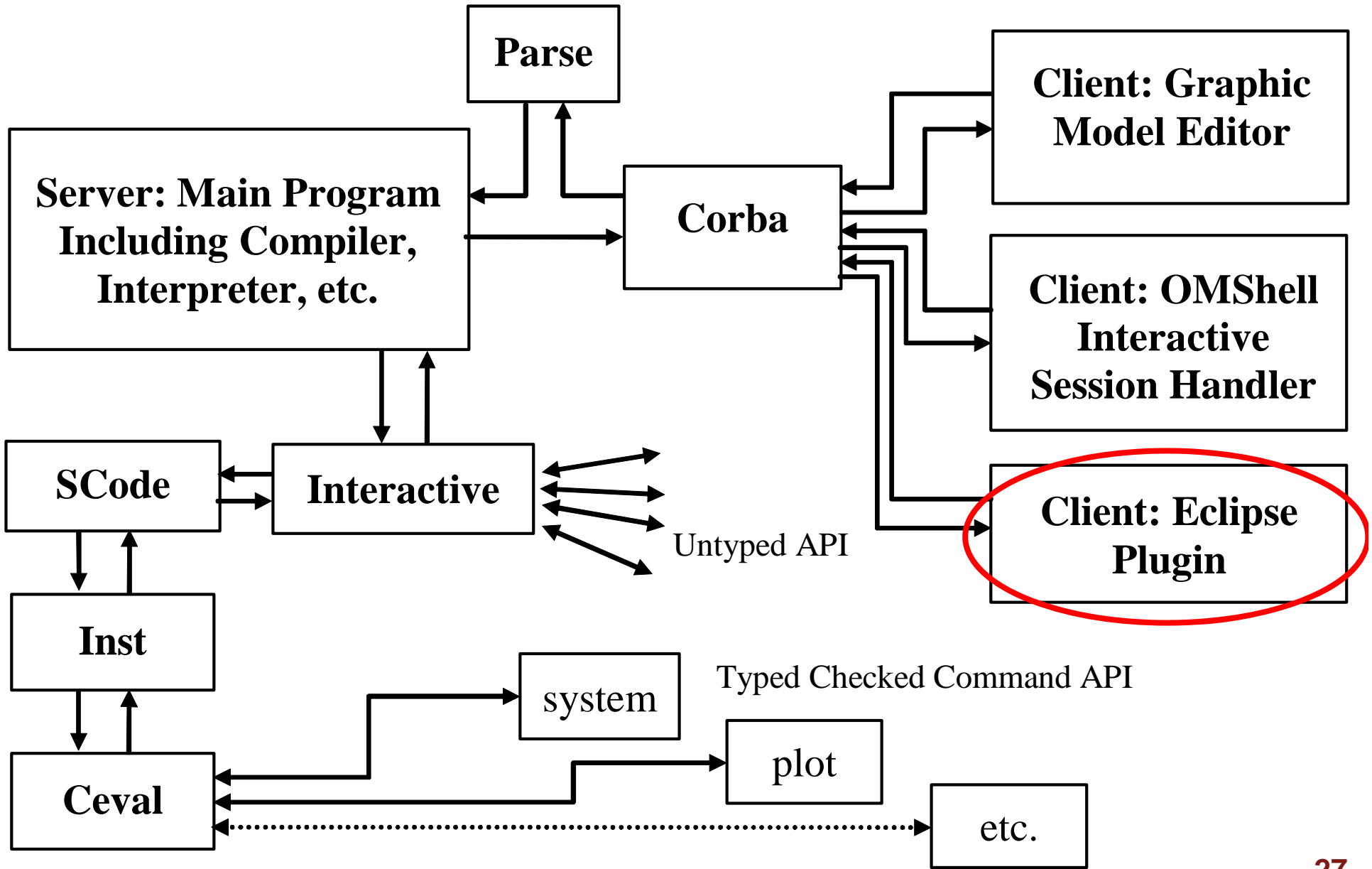

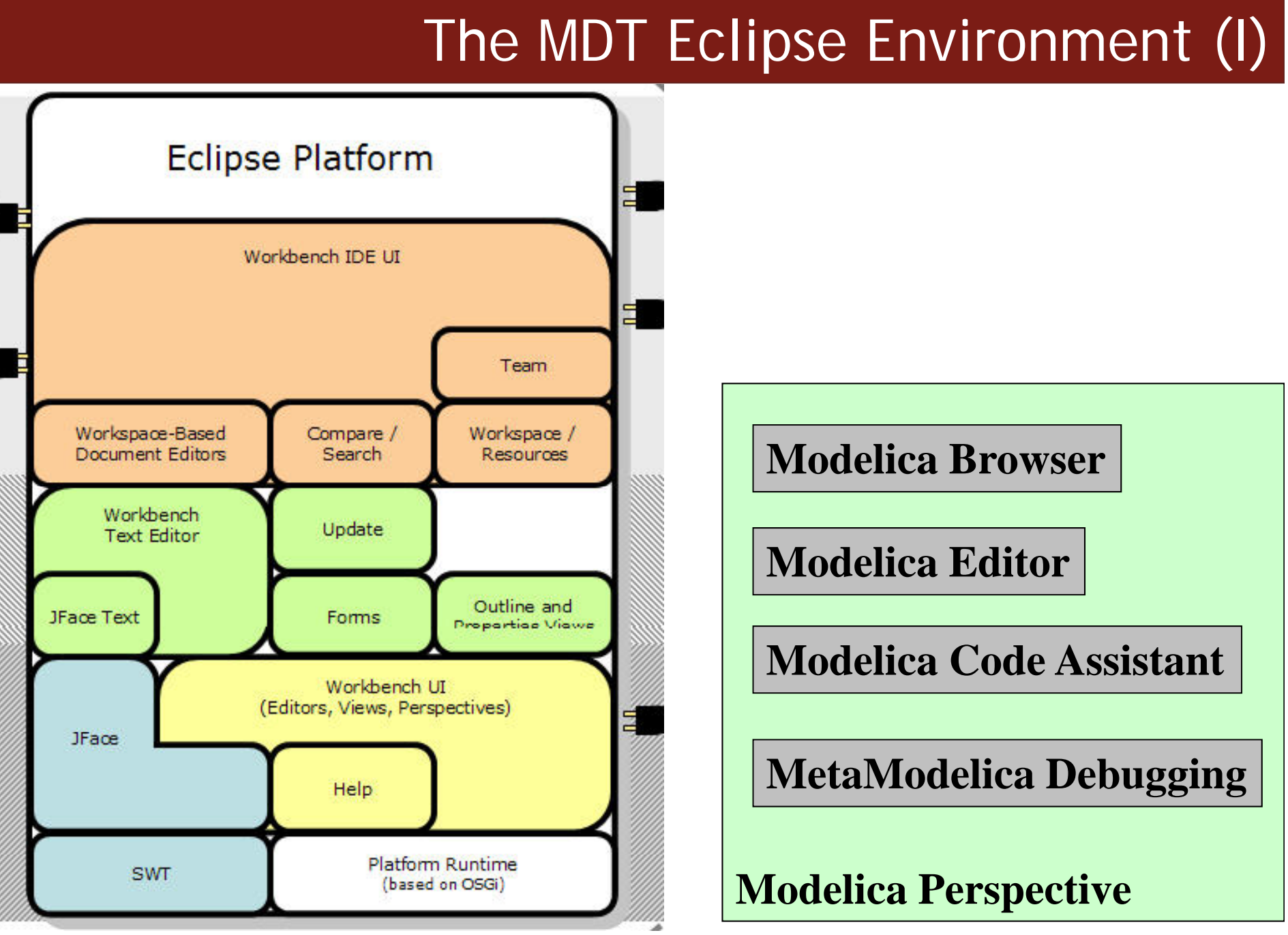

# The MDT Eclipse Environment (II)

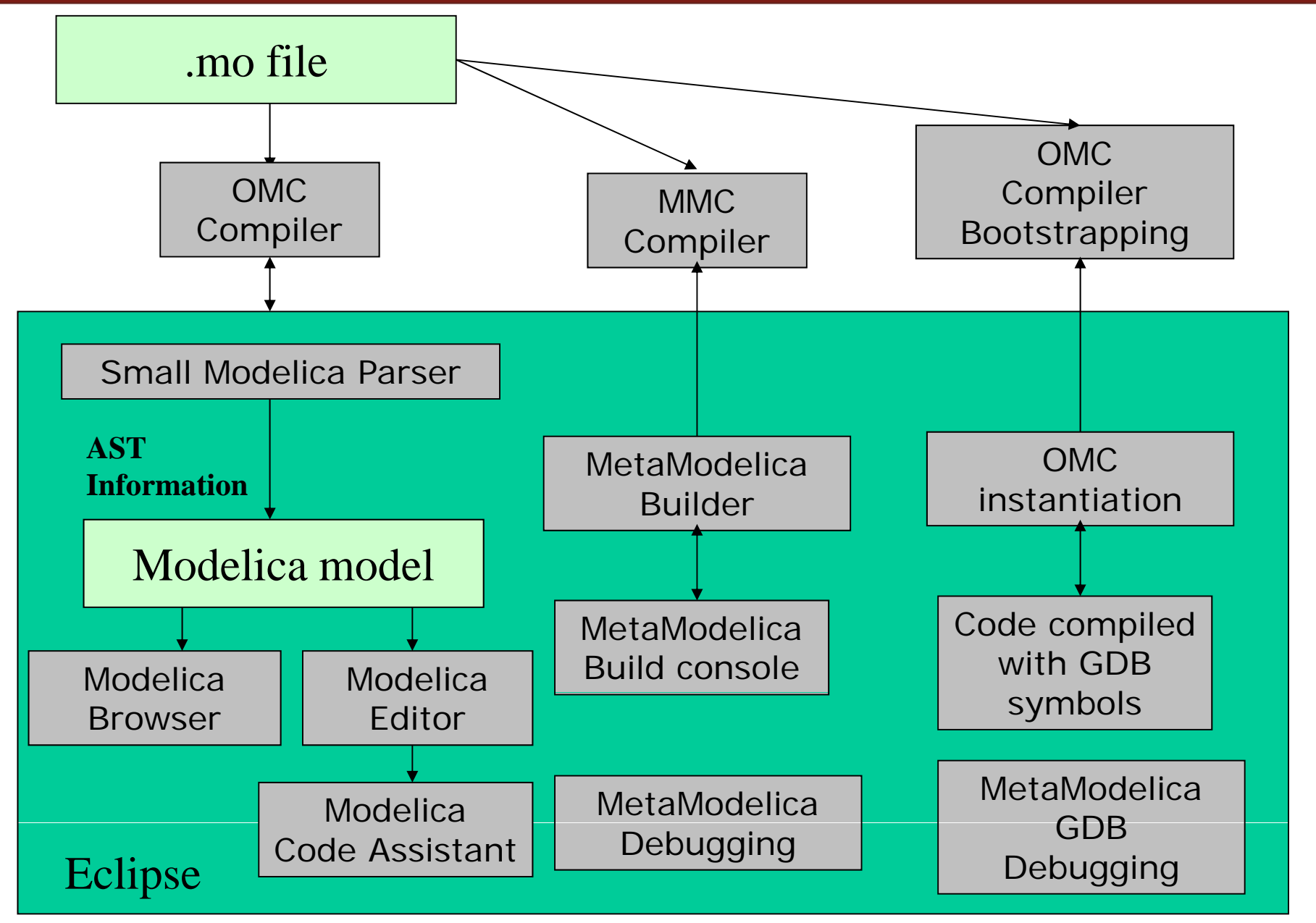

## The MDT Eclipse Environment (III)

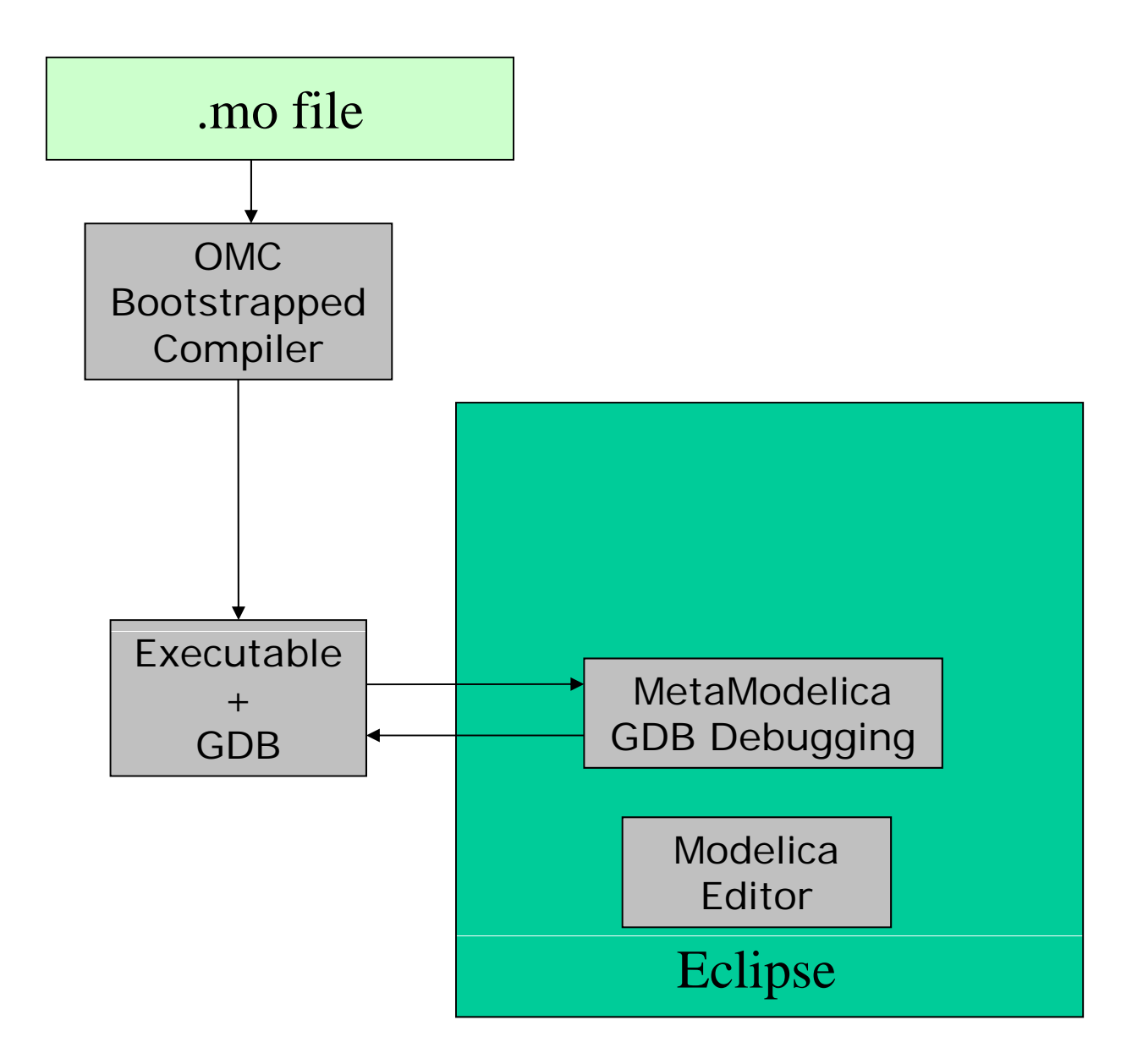

# Creating Modelica projects (I)

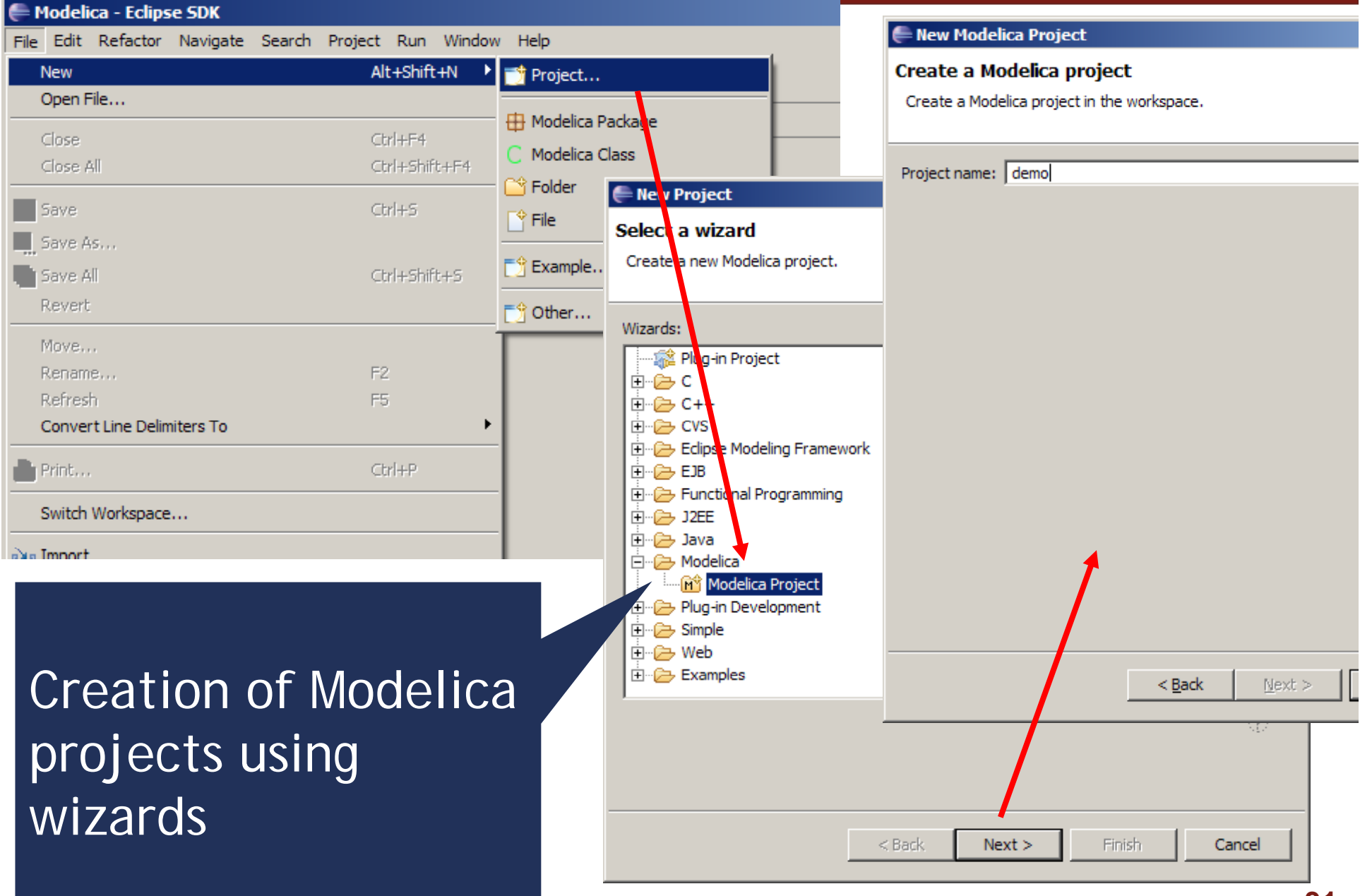

# Creating Modelica projects (II)

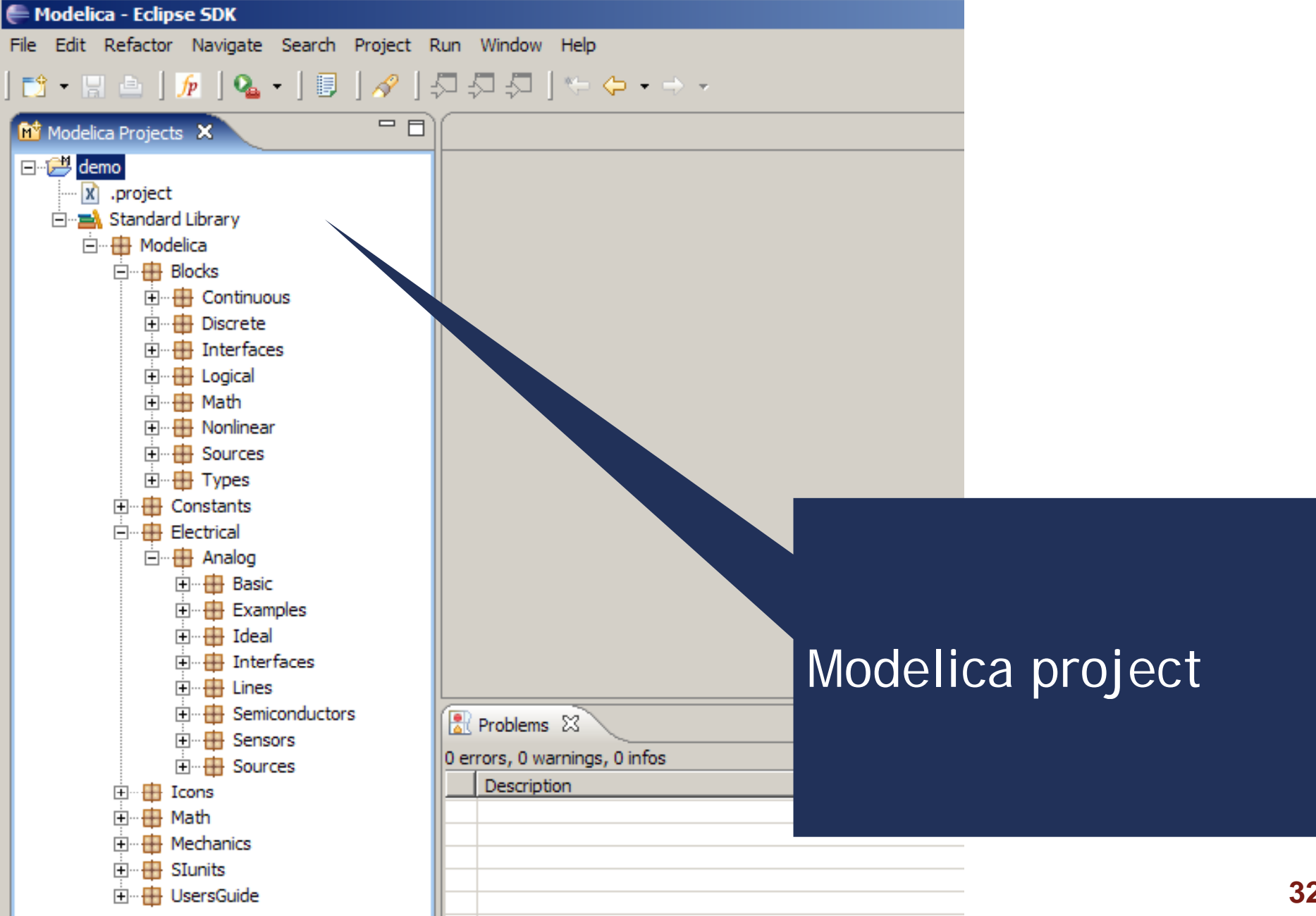

# Creating Modelica packages

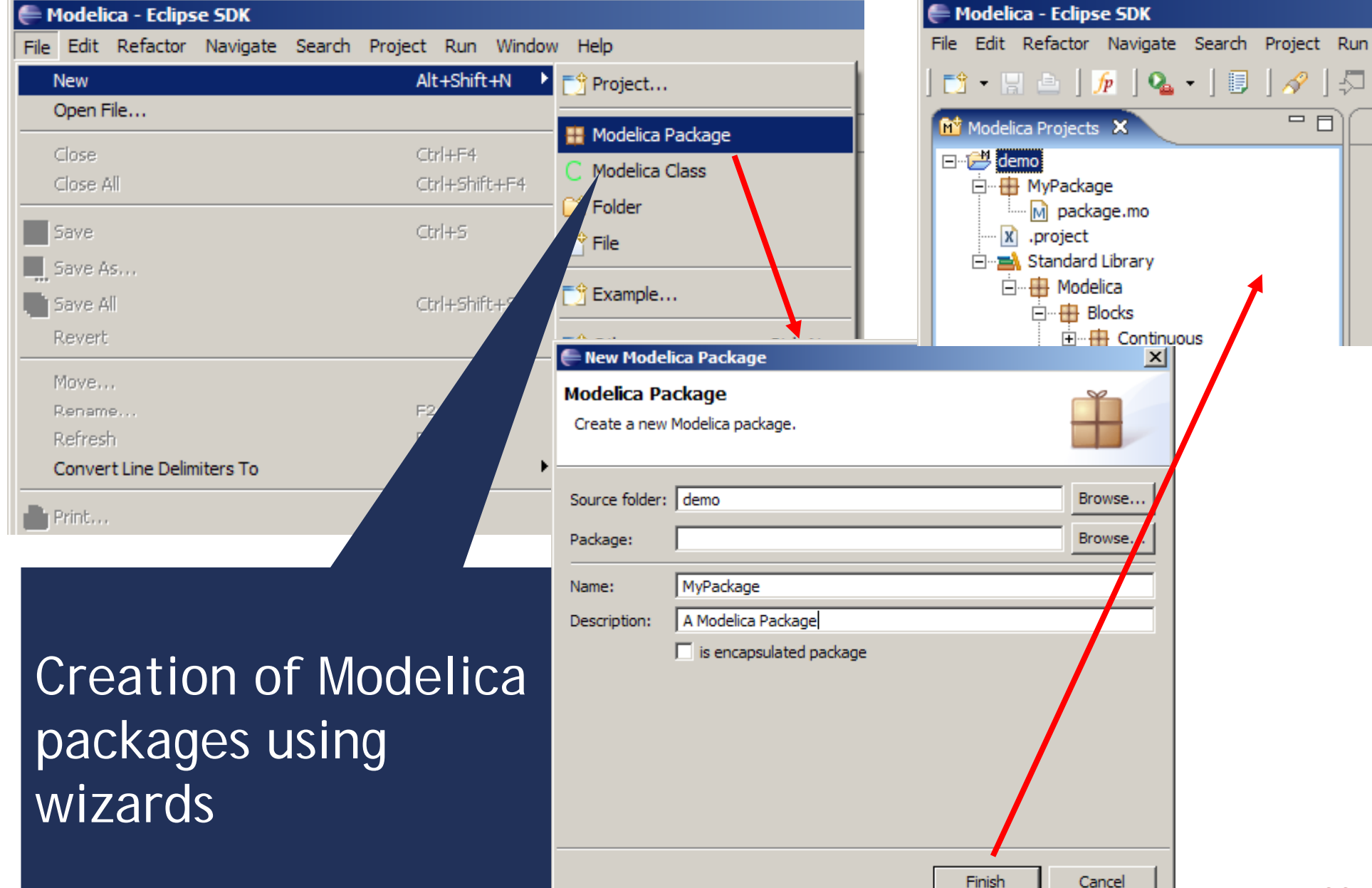

### Creating Modelica classes

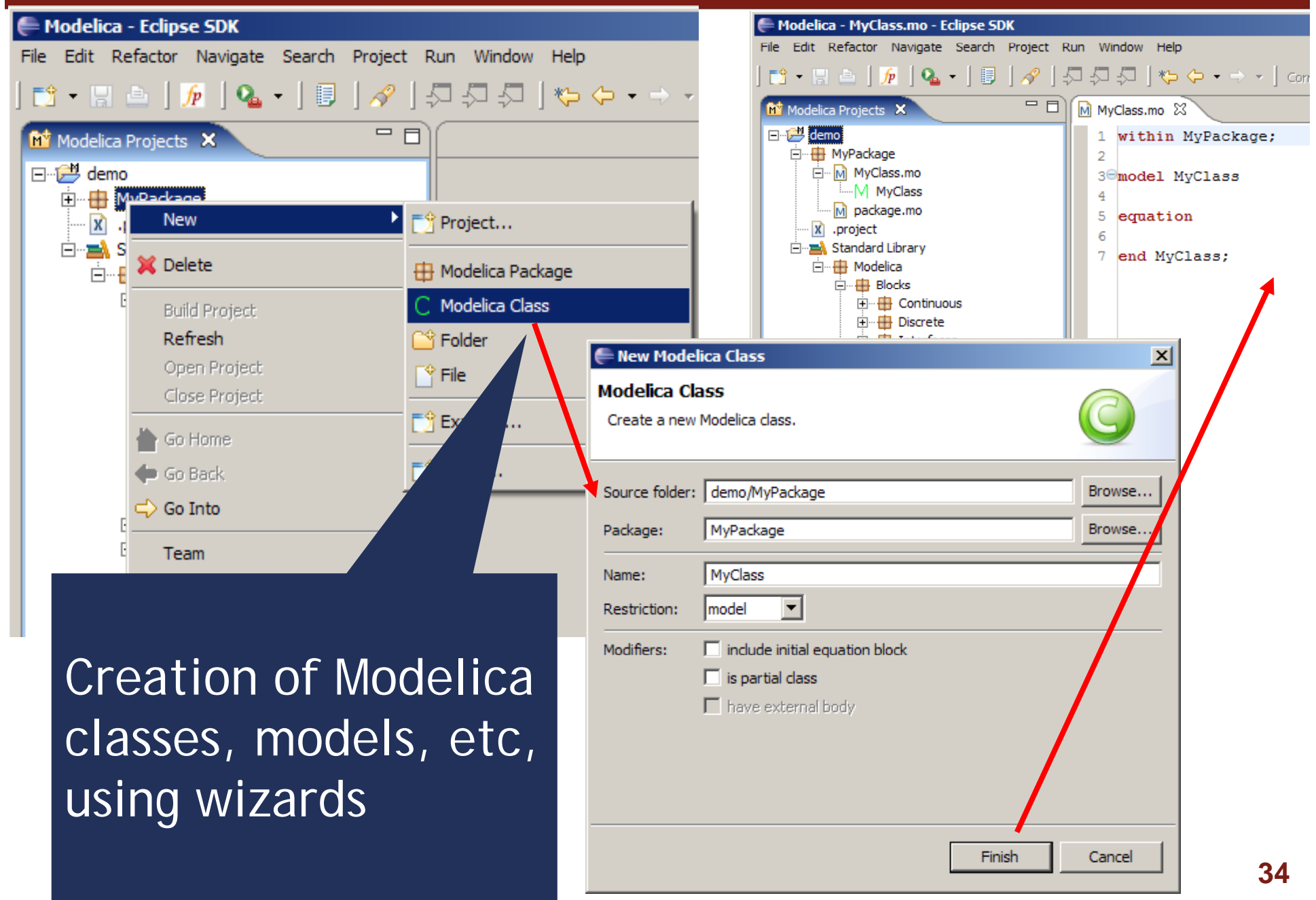

## Code browsing

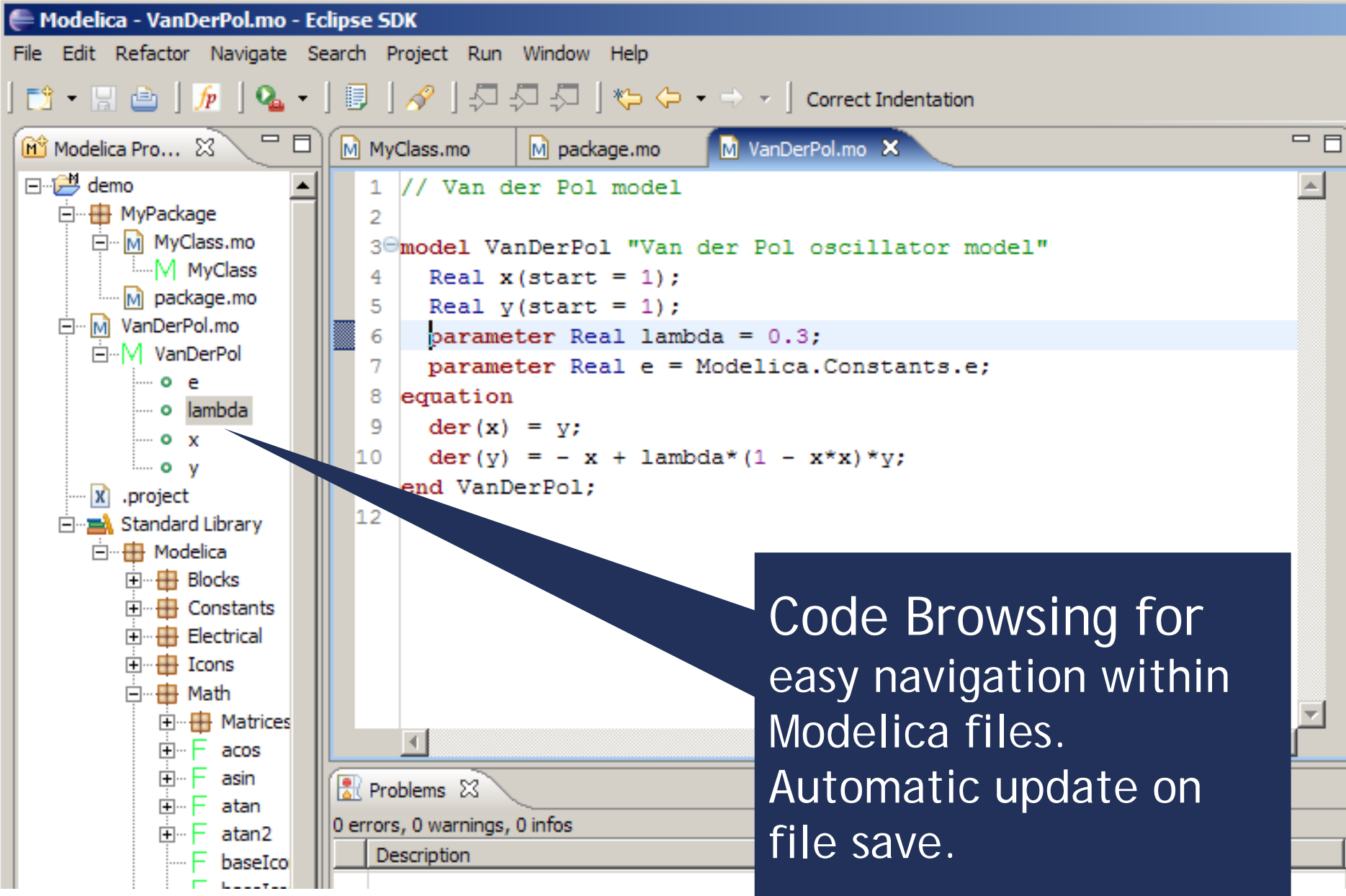

# Error detection (I)

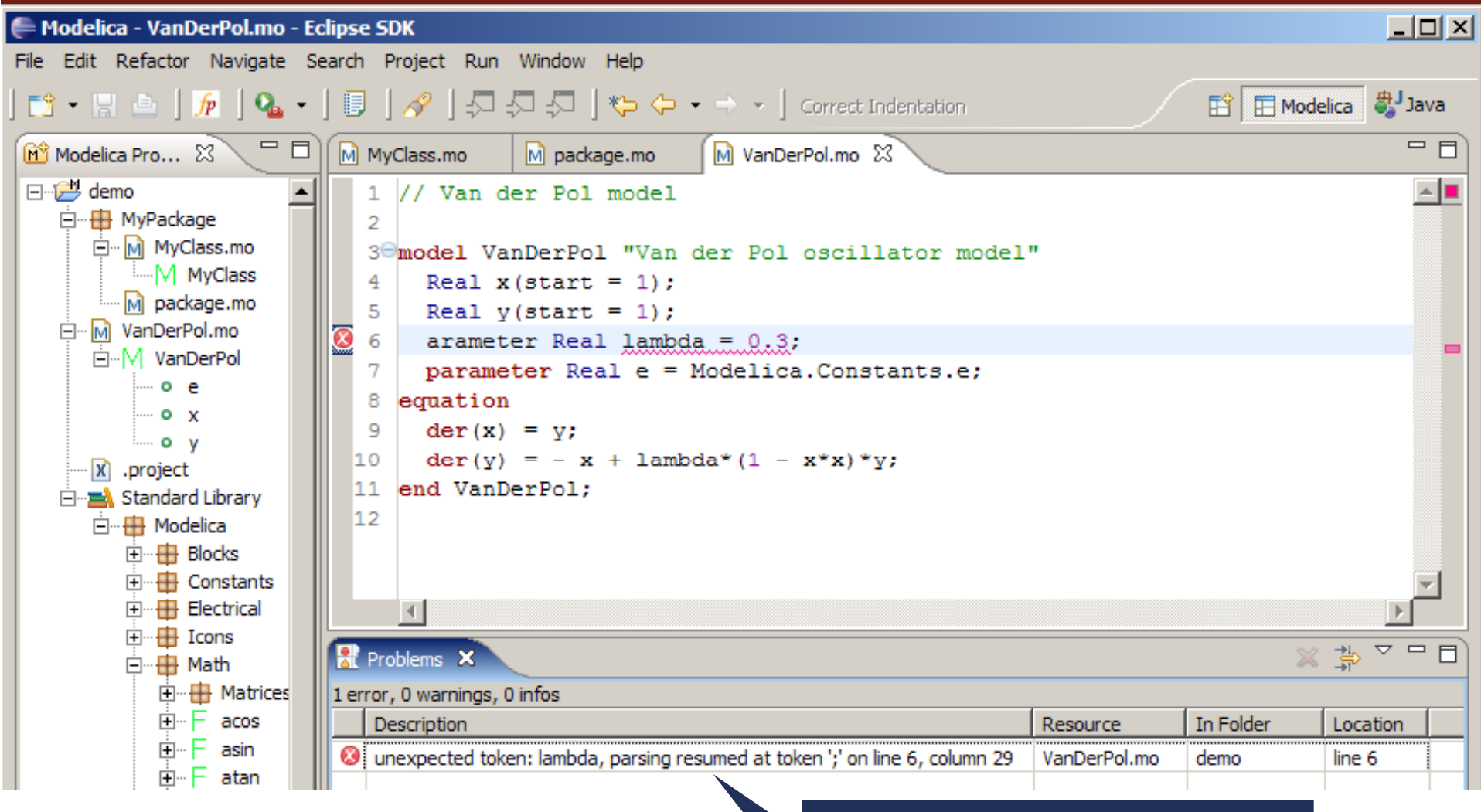

Parse error detection on file save

## Error detection (II)

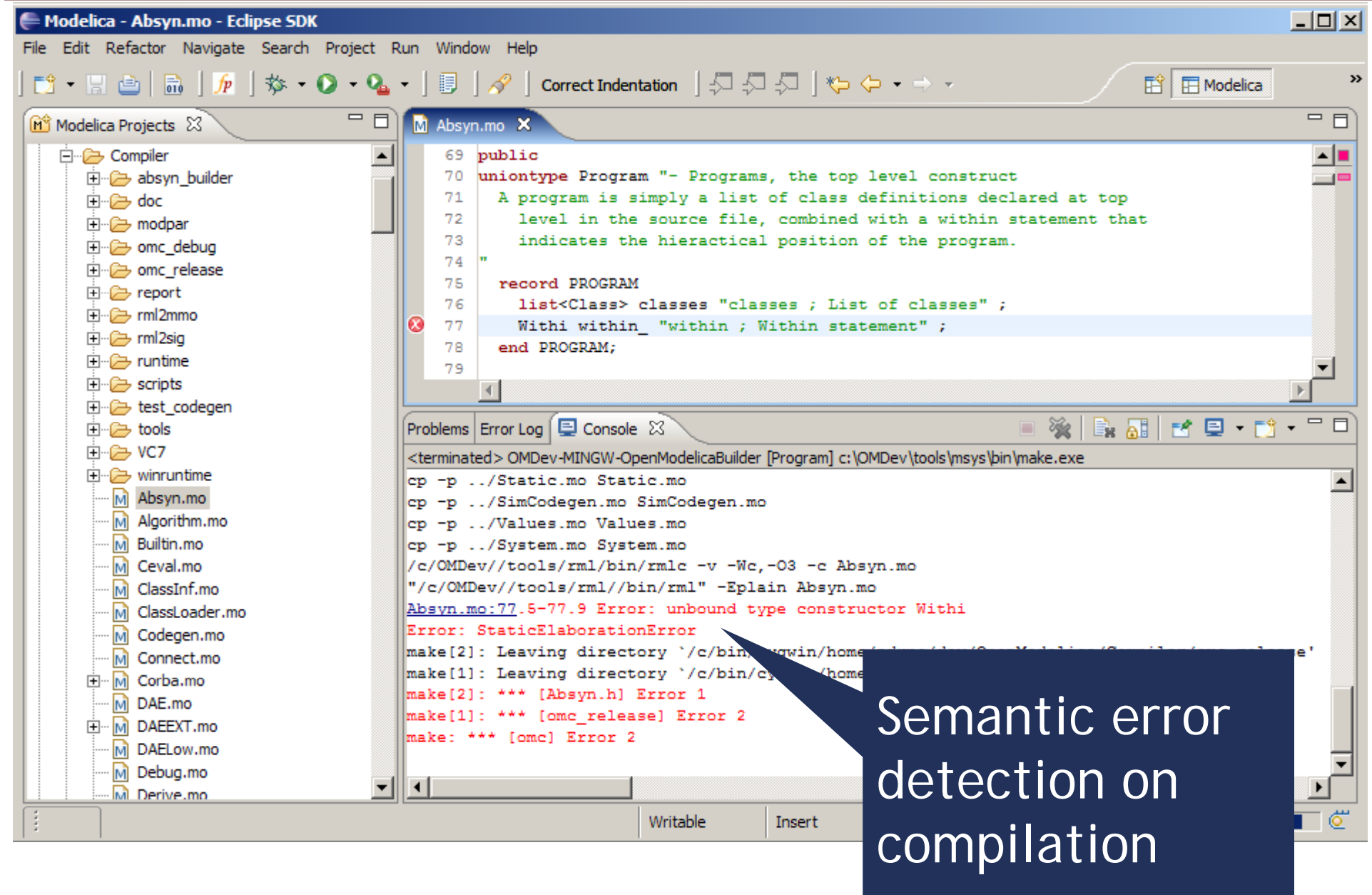

## Code assistance (I)

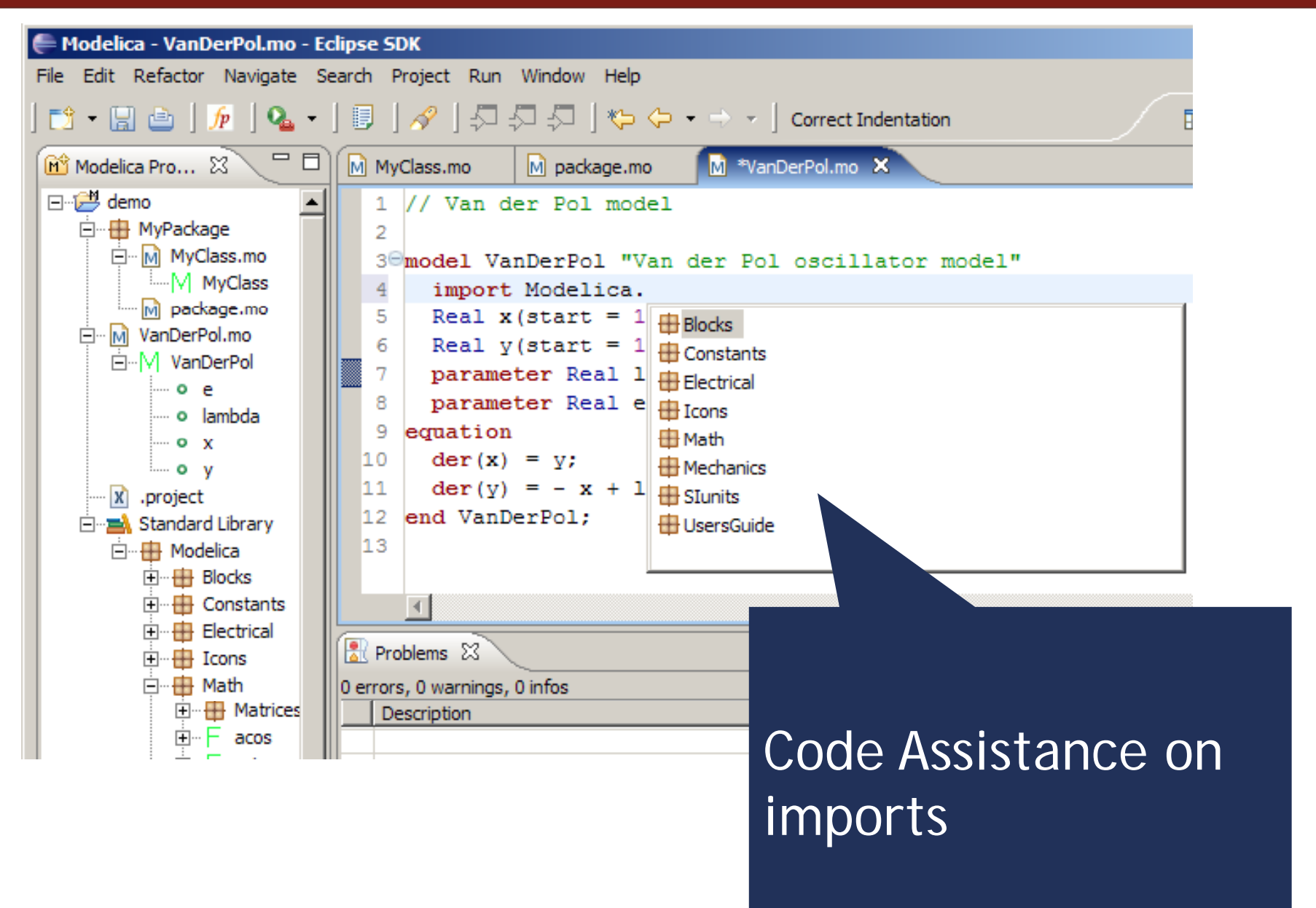

#### Code assistance (II)

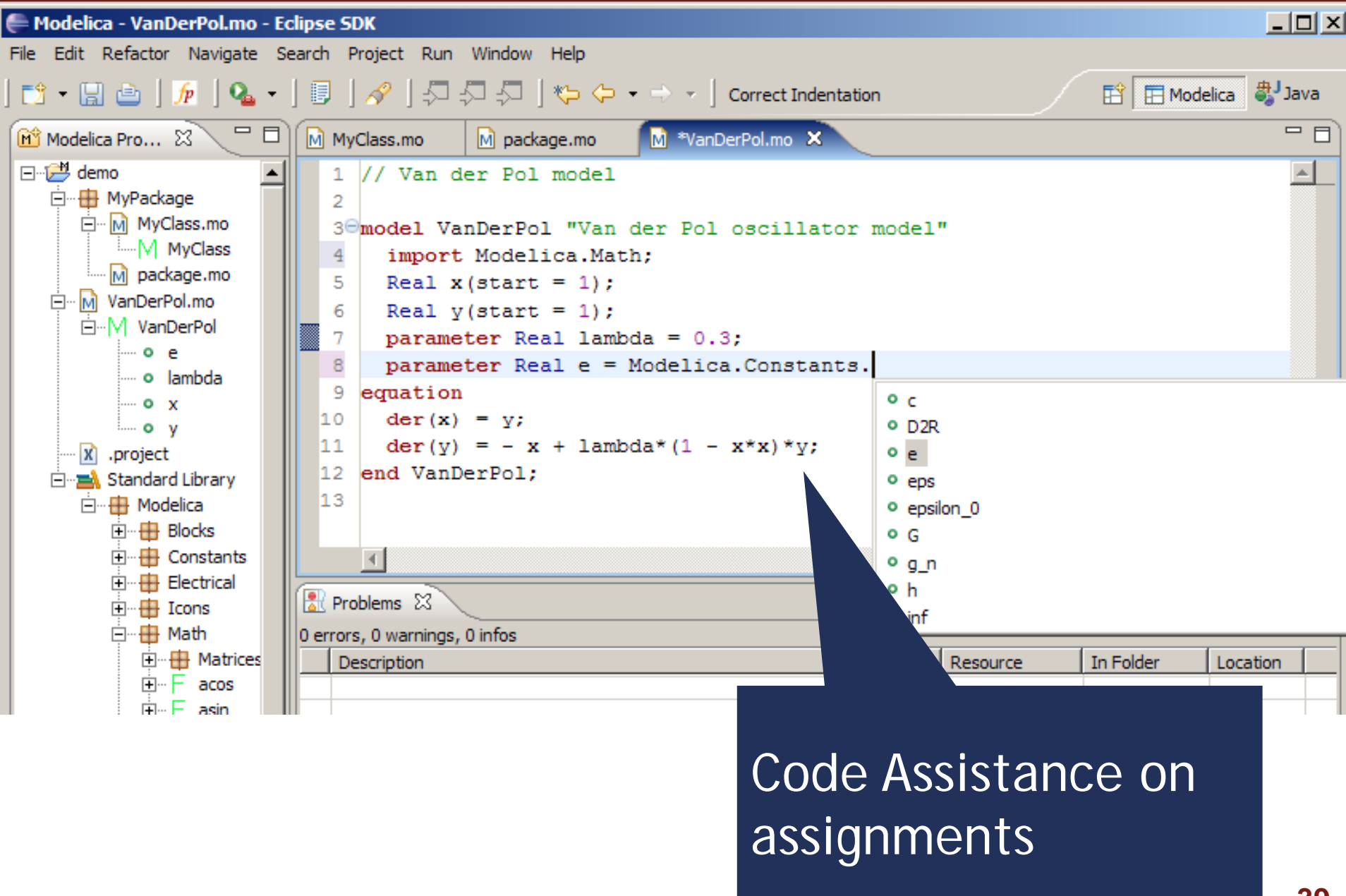

#### Code assistance (III)

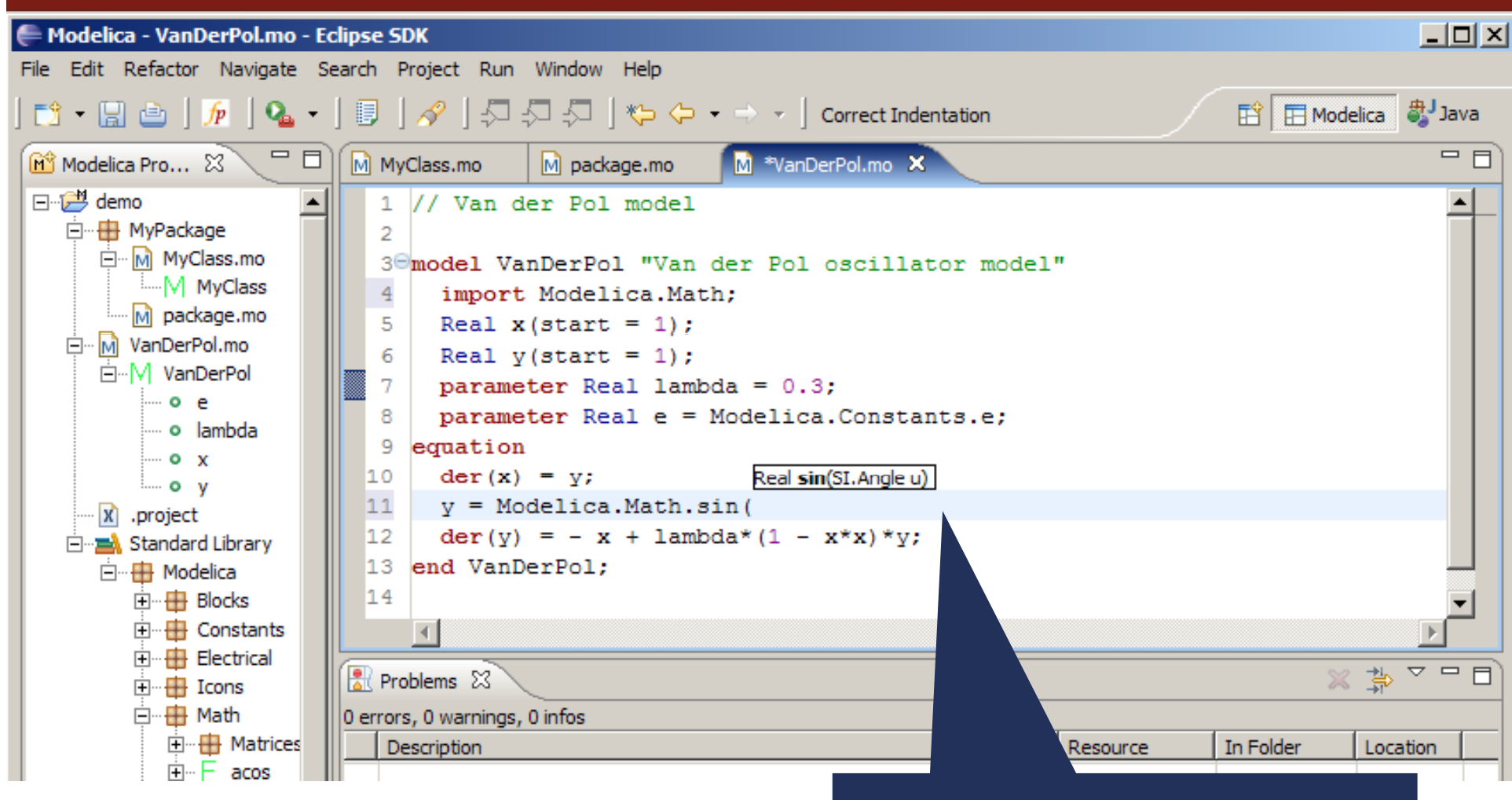

Code Assistance on function calls

#### Code indentation

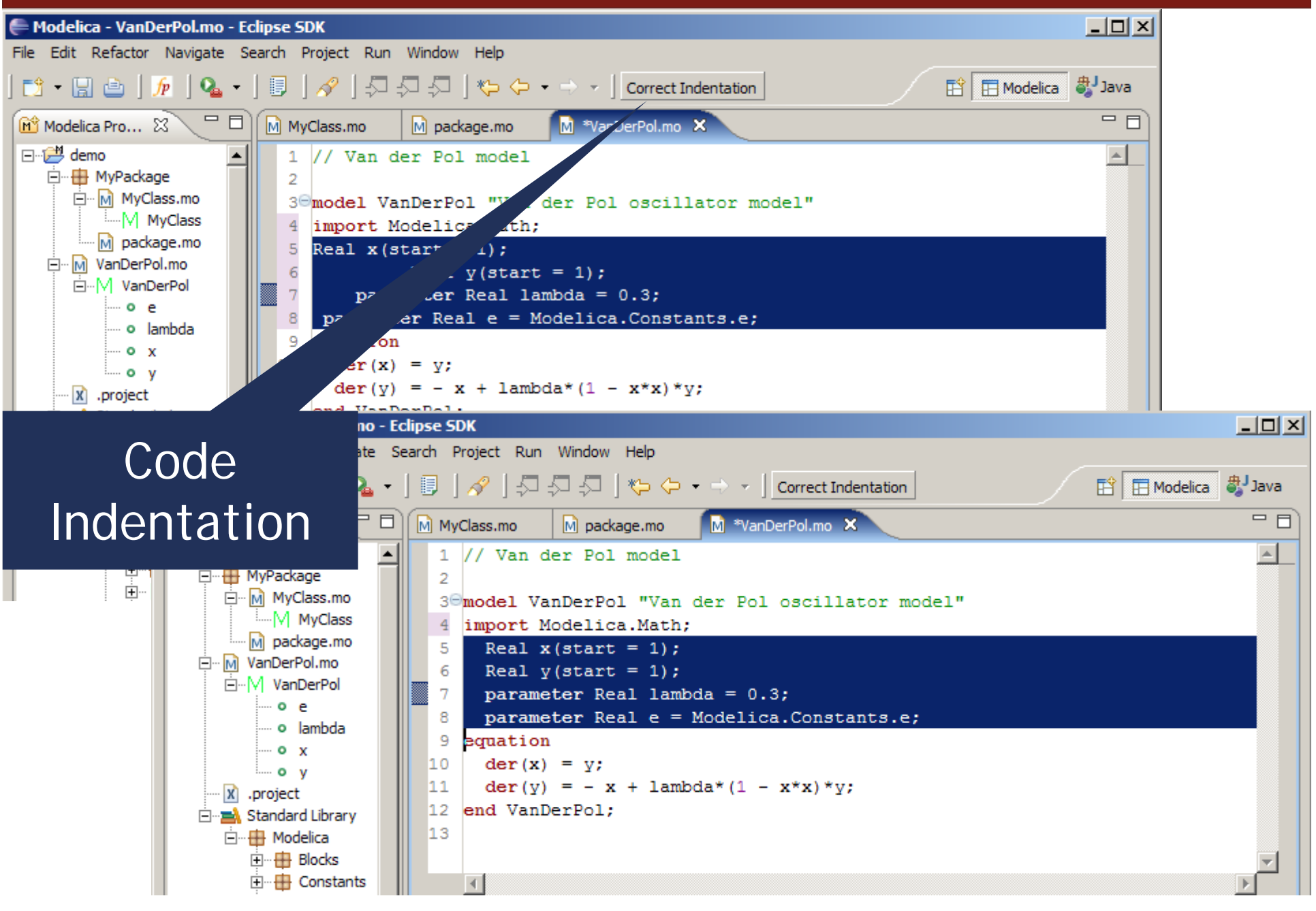

#### Code Outline and Hovering Info

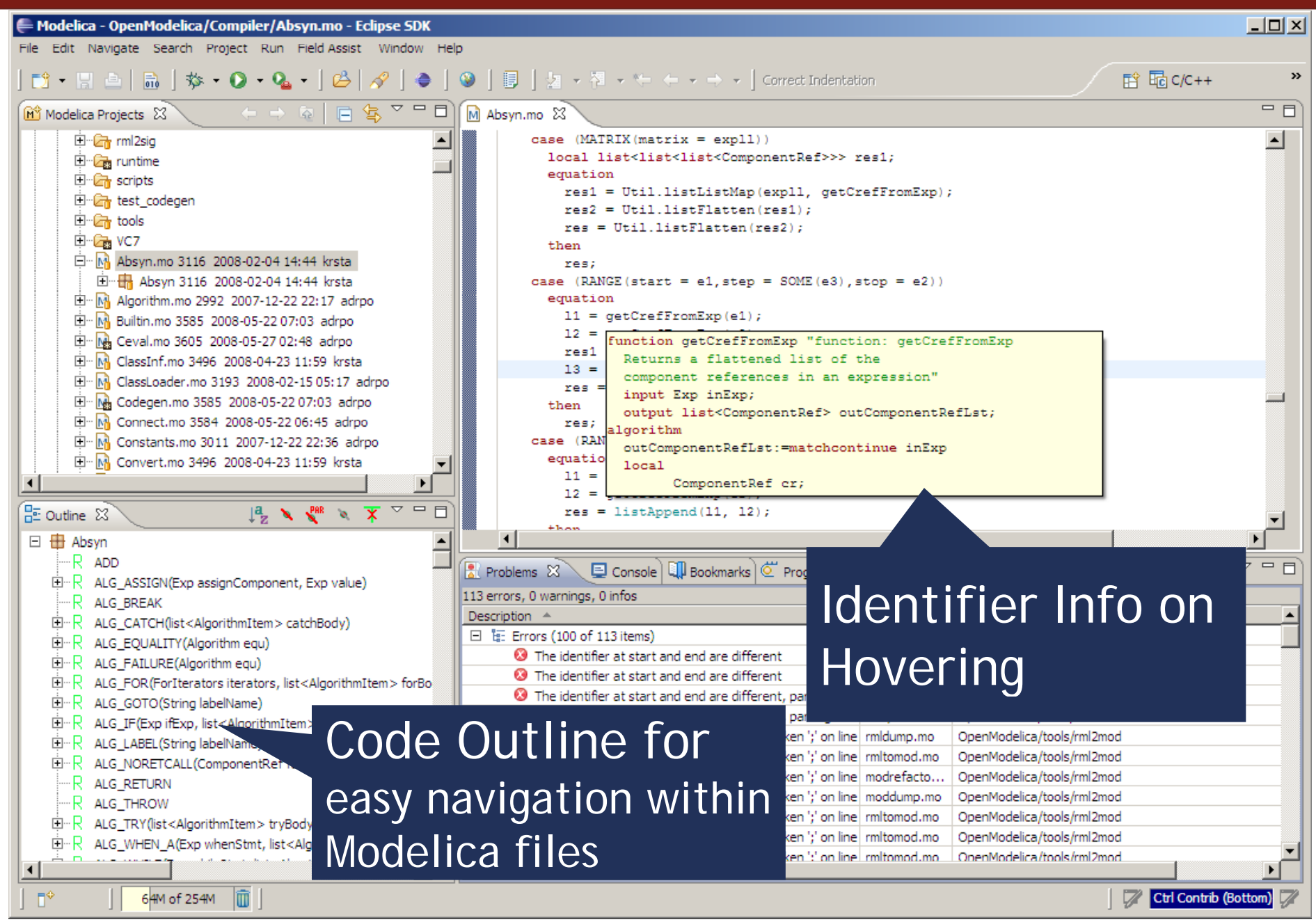

# Eclipse Debugging Environment

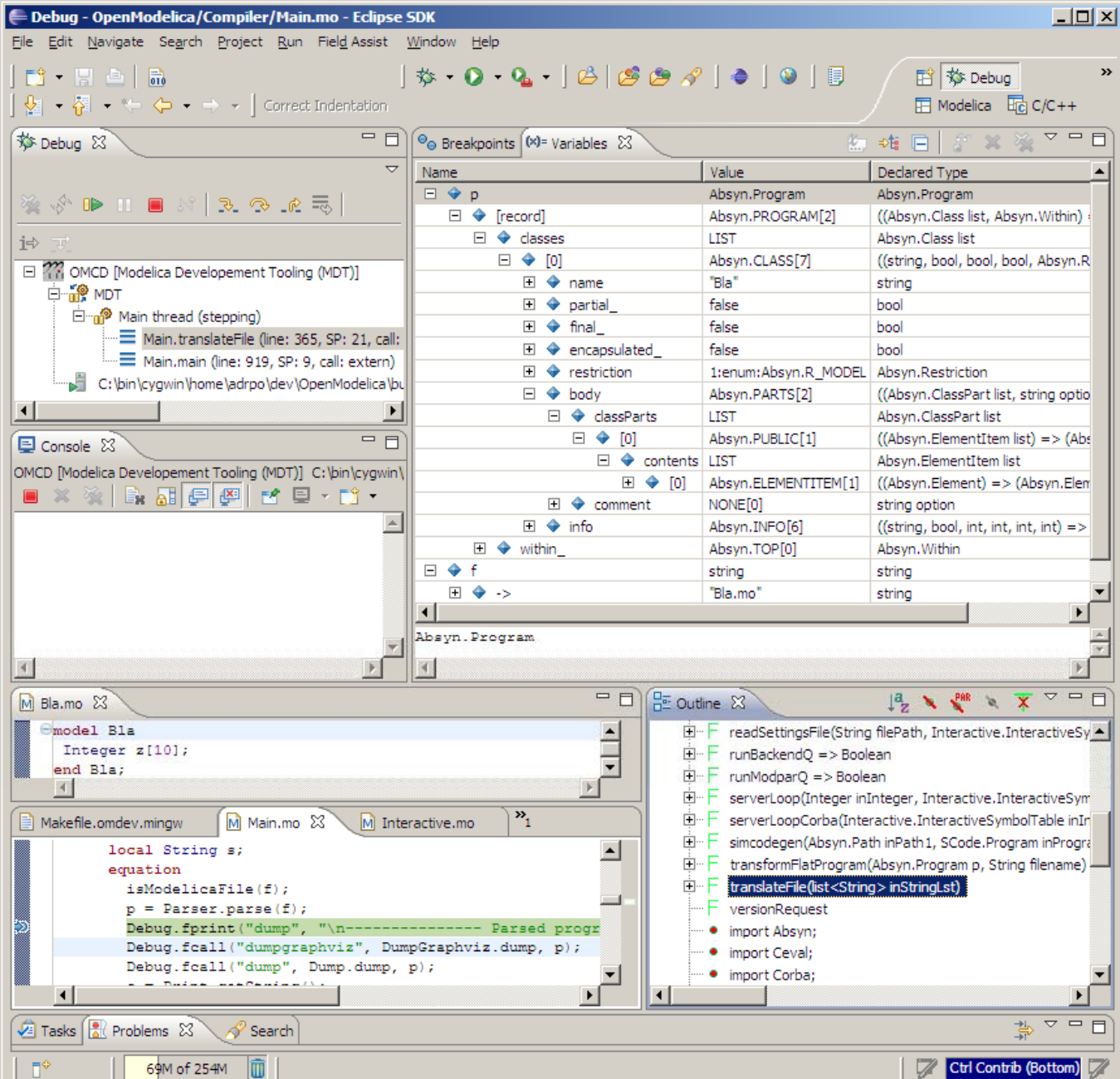

**Type** information for all variables

■ Browsing of complex data structures

```
\overline{\phantom{a}}■ GDB based
```
## OMEdit Debugging Environment

#### $\begin{array}{c|c|c|c|c} \hline \multicolumn{1}{c|}{\mathbf{1}} & \multicolumn{1}{c|}{\mathbf{2}} & \multicolumn{1}{c|}{\mathbf{3}} & \multicolumn{1}{c|}{\mathbf{4}} & \multicolumn{1}{c|}{\mathbf{5}} & \multicolumn{1}{c|}{\mathbf{6}} & \multicolumn{1}{c|}{\mathbf{7}} & \multicolumn{1}{c|}{\mathbf{8}} & \multicolumn{1}{c|}{\mathbf{9}} & \multicolumn{1}{c|}{\mathbf{1}} & \multicolumn{1}{c|}{\mathbf{1}} & \multicolumn{1}{c|}{\mathbf{1$ CMEdit - Transformational Debugger a C: Alsers/adeas31/AppData/Local/Temp/OpenModelica/OMEdit/Debugging.SolverFailure.NonlinearSolverSimulation\_info.xml Variables Source Browser Variables Browser C:/Users/adeas31/Desktop/Debugging.mo Defined In Equations Used In Equations **Find Variables** enthalpy computation": Index Type Equation Index Type Equation  $126$ parameter Case Sensitive **Requiar Expression**  $-1$ initial (assignment) ...\* (T0 - Tref) SI.SpecificHeatCapacity **Expand All** Collapse All 28 parameter (assignment) ...\* (T0 - Tref) cp=4186 "Cp of the fluid"; 127 Variables SI.MassFlowRate w pump Comment Line Locatic A "Mass flow rate from the **C:\User**  $\Lambda$ Storage ... section 120 pump": Variable Operations Kv. Valve coefficient 112 C:\Usei 128 SI. Pressure p1 "Pump Operations discharge pressure":  $T<sub>0</sub>$ Tempera...g fluid 118 C:\User 129 SI. Pressure p2 "Storage **T1** Pump di...erature 138 C:\User tank inlet pressure": 130 SI. Pressure do pump Tref Referen...utation 124 **C:\User** "Pump dp"; CATL. **AA** 100 m. SI. Pressure dp valve  $\epsilon$ 131 "Valve dp"; Equations 132 Real sqrt dp Defines **Equations Browser** Depends "Regularized sqrt(dp)";  $\blacktriangle$ Variable SI.SpecificEnthalpy h0 Equation Variable 133 Index Type "Pump inlet specific (assignment) ...\* (T0 - Tref) h<sub>0</sub>  $-1$ initial **CD** enthalpv":  $-2$ initial (assignment)...o \*  $v +$  patm - TO SI.SpecificEnthalpy h1 134 "Pump discharge specific -3 initial (assignment...\_pump ^ 2.0 Tref enthalpy"; - 1 initial (assignmen...ump + patm 135 SI. Power W: - 5 initial (assignment)... Line: 144") 136 SI.Length y(start=40, fixed=true) "Reservoir -6 initial  $(assignment)...ve = p1 - p2$  $leve1".$ (residual, sqr...5 - dp\_valve) initial 137 Real eta(final Equation Operations  $unit="1"') = (p1 \boxminus$  8 initial (nonlinear) Operations patm) \*w pump/rho/W "Pump -3 initial (assignment...\_pump ^ 2.0 efficiency";  $-$  solved:  $h0 = cp * (T0 - Tref)$  $-4$  initial (assignmen...ump + patm 138 SI. Temperature T1 "Pump solved:  $h0 = cp * (T0 - Tref)$ discharge temperature";  $-5$  initial (assignment)... Line: 144") 139 SI. Time tau=1 "Time (assignment)...ve =  $p1 - p2$ -6 initial constant of temperature (residual, sqr...5 - dp valve) initial sensor": 140 equation **Q** initial (assignment)...\_4(String)#)  $141$  $dp$  pump =  $p1 - patm$  $-10$ initial (assignment...a3  $dp^{\overline{n}}$ ; Tutorial 5 - tomorrow at ModProd 2015!**44**

### Eclipse environment for ModelicaML

#### System Modeling with ModelicaML

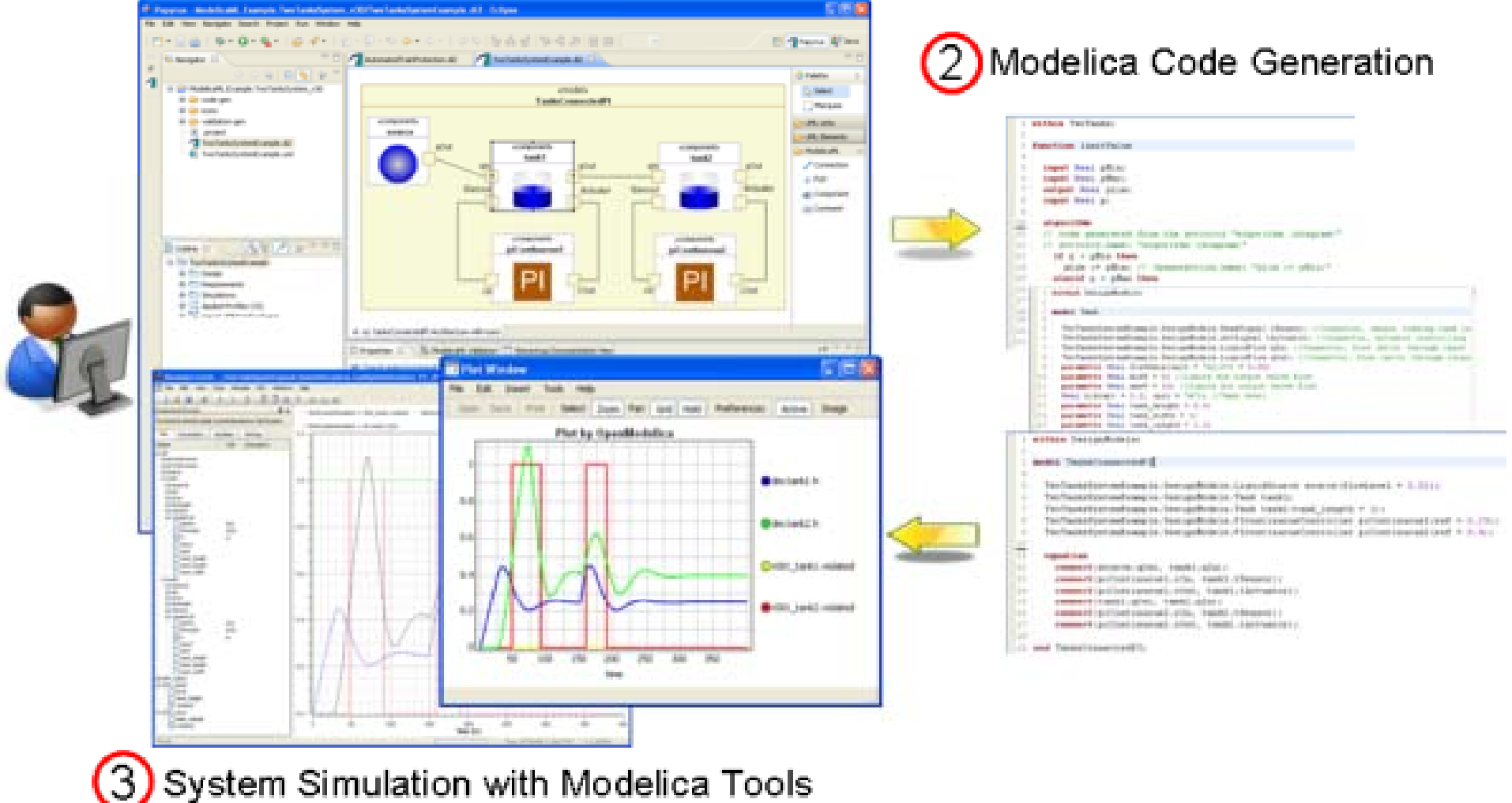

System Simulation with Modelica Tools

# **Outline**

- **OpenModelica** 
	- **What is OpenModelica?**
	- **The past**
- **OpenModelica Technical Overview** 
	- **OMC, OMShell, OMNotebook**
- **OpenModelica Development Environment** 
	- **MetaModelica**
	- **The Eclipse Environment**

OpenModelica Latest Developments (2014-2015)

# Latest Developments (2014-2015)

#### • 2014 - 2015 - Most focus on libraries support & performance

- $\overline{\mathbb{R}}$  MSL 3.2.1 (100% build/97% simulate), ModelicaTest 3.2.1, PetriNet, Buildings, PowerSystems, OpenHydraulics, ThermoPower, and **ThermoSysPro**
- $\mathcal{L}_{\mathcal{A}}$ Switch to bootstrapped compiler

 $\blacksquare$ Front-end, Back-end, Simulation Runtime, Graphical Clients

- $\mathcal{C}$ • Development switched to bootstrapped compiler since November 2014
- Partially new graph-based front-end with better support for libraries
- $\mathbf{u}$  Improved back-end: initialization, system solving, parallelization, cse optimization, dynamic optimization
- $\mathcal{L}_{\mathcal{A}}$ Faster and much more user friendly OpenModelica Connection editor
- $\mathcal{L}_{\mathcal{A}}$ **General** 
	- $\mathcal{L}_{\rm{c}}$ 4960 commits in subversion from Feb. 2014 to Feb., 2015
	- $\mathcal{L}_{\mathcal{A}}$ Bug fixes
	- $\mathcal{L}_{\mathcal{A}}$ Release 1.9.2 (Linux, Mac, Windows)

# Latest Developments (2014-2015)

#### $\mathbf{r}$ ■ Front-end issues fixed since Feb 2014

- support for calling function via instance (MultiBody, VehicleDynamics, PowerTrain)
	- world.gravityAcceleration(…)
- $\mathcal{L}_{\mathcal{A}}$  handle same type with different redeclares (Media & Fluid)  $T \times 1$  (redeclare function  $f = f1$ )
	- $T$  x2(redeclare function  $f = f2$ )
- $\overline{\phantom{a}}$ better support for package constants (ExternalMedia, Media & Fluid)
- $\mathcal{L}_{\mathcal{A}}$ fix remaining redeclare issues (Media.Examples.R134\*)

#### $\sim$ Front-end issues still in works

- support for querying the instance of a flattened model needed for OMEdit handling of model structure
- support for choicesAllMatching annotation (subtyping relationship of models/comps)
	- needed for OMEdit handling of replaceable components/models
- $\mathcal{L}_{\mathcal{A}}$  scalability & performance basically do things once and not several times separate lookup, modifier application, typing, array expansion, equation & connection handling, etc.
- $\mathcal{L}_{\mathcal{A}}$  General
	- 64 bit Windows versions

End

# **Thank You!Questions?**

**asodja, sjoelund.se, sebco011, lochel, wbraun, niklwors, hubert.thieriot thieriot, petar, perost, Frenkel TUD, Unknown Unknown, syeas460, adeas31, ppriv, ricli576, haklu, dietmarw, levsa, mahge930, x05andfe, mohsen, nutaro, x02lucpo, florosx, x06hener, x07simbj, stebr461, x08joekl, x08kimja, Dongliang Li, jhare950, x97davka, krsta, edgarlopez, hanke, henjo, wuzhu.chen, fbergero, harka011, tmtuomas, bjozac, AlexeyLebedev, x06klasj, ankar, kajny, vasaie\_p,** niemisto, donida, hkiel, darbr, otto@mathcore.com, Kaie Kubjas, **x06krino, afshe, x06mikbl, leonardo.laguna, petfr, dhedberg, gkarbe, x06henma, abhinnk, azazi, x02danhe, rruusu, x98petro, mater, g-bjoza, x02kaj yn, g-p g av r, x05andre, vaden, jansilar, ericmeyers, x05simel, andsa, leist, choeger, Ariel.Liebman, frisk, vaurich, mwalther, mtiller, ptauber, casella, vitalij, hkiel, janK, adrpo**

> **OpenModelica Project http://www.OpenModelica.org**

## Modelica.Fluid.Examples.BranchingDynamicPipes

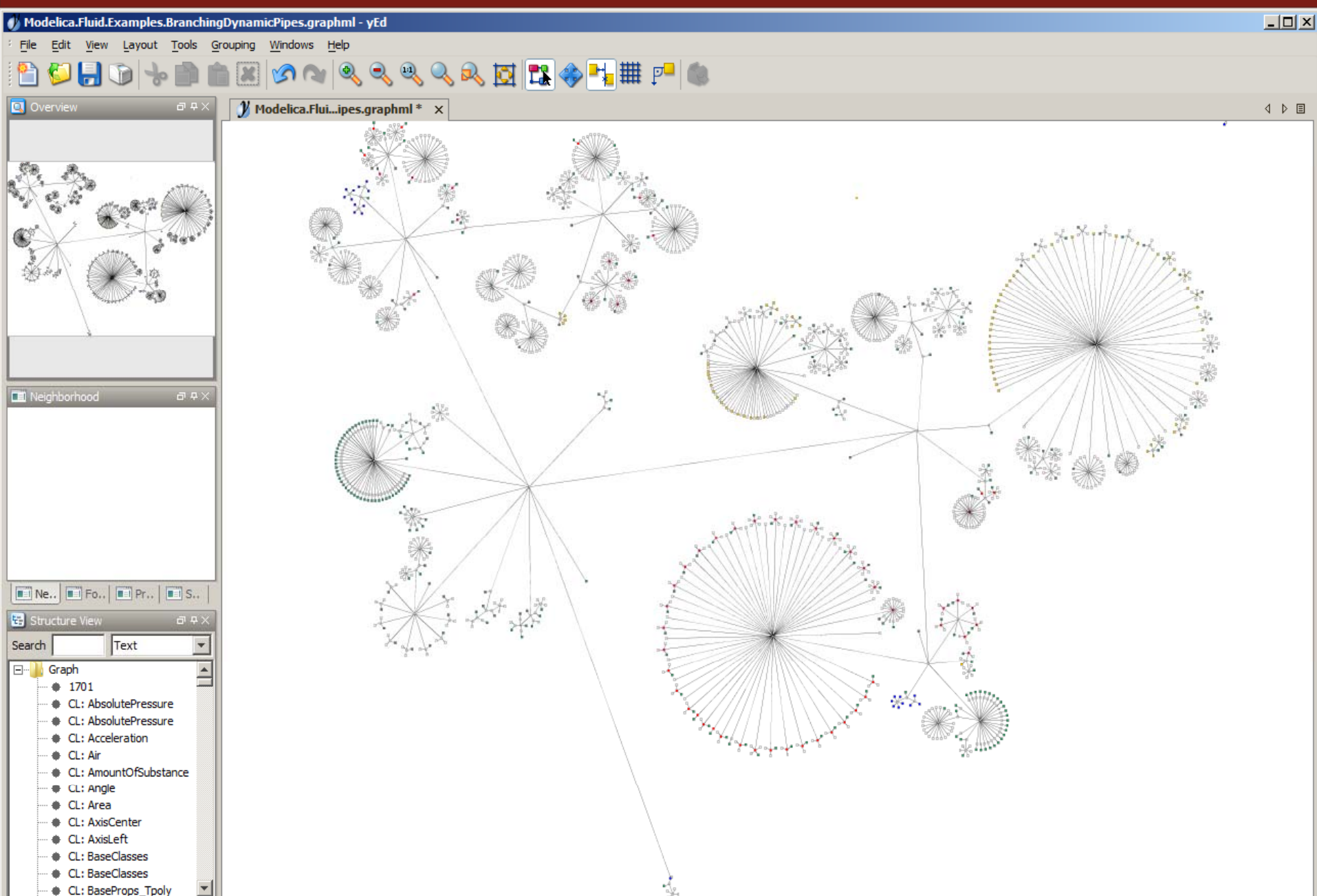

### Modelica

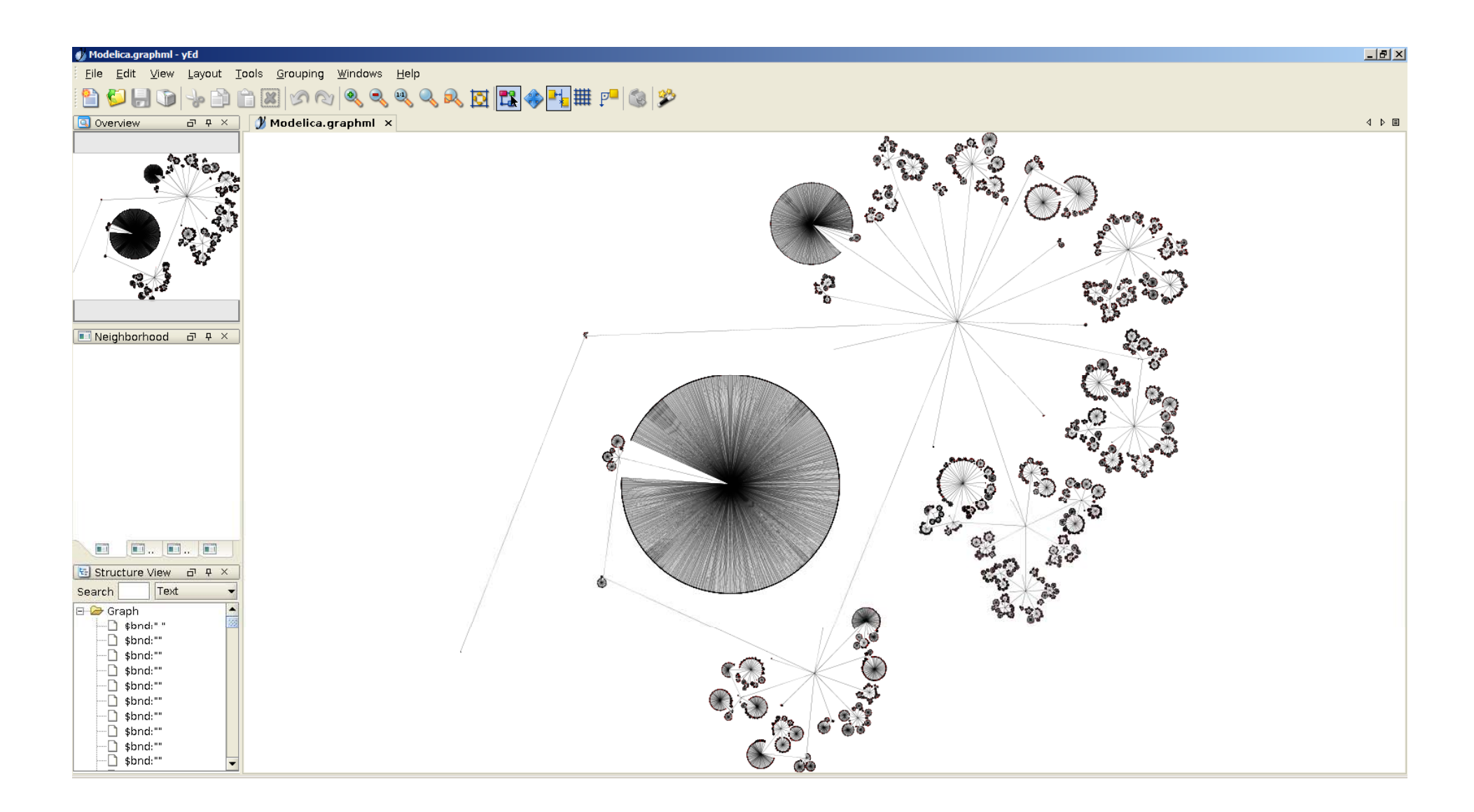

# Funny Facts

#### $\overline{\mathbb{R}}$ 2012 (left) vs. 2015 (right)

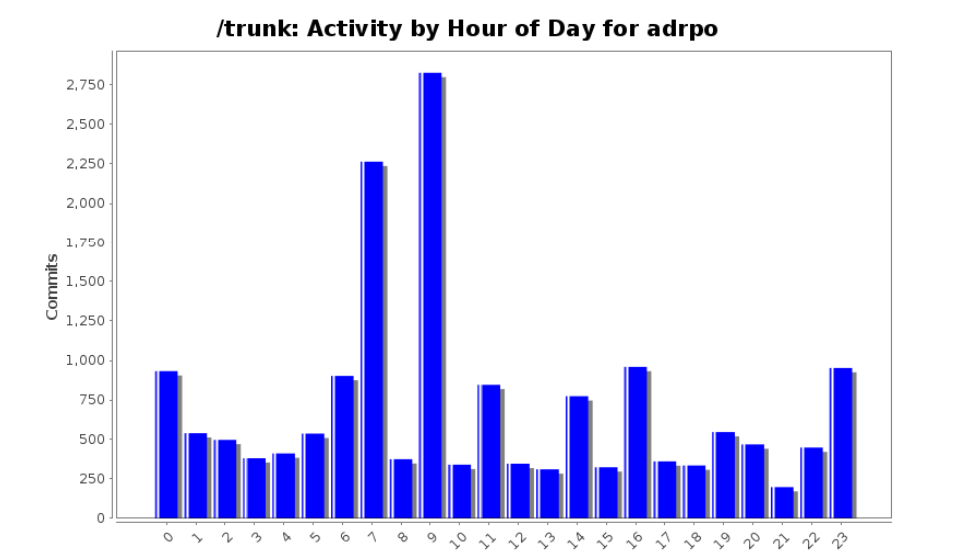

#### /trunk: Activity by Day of Week for adrpo

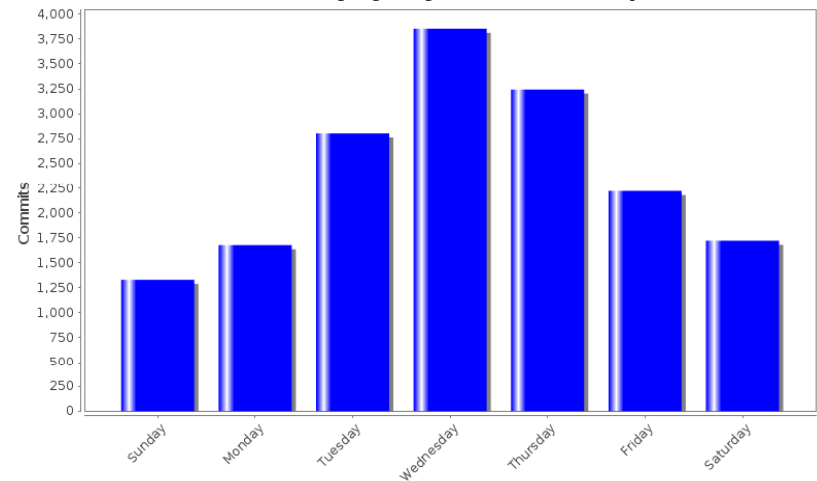

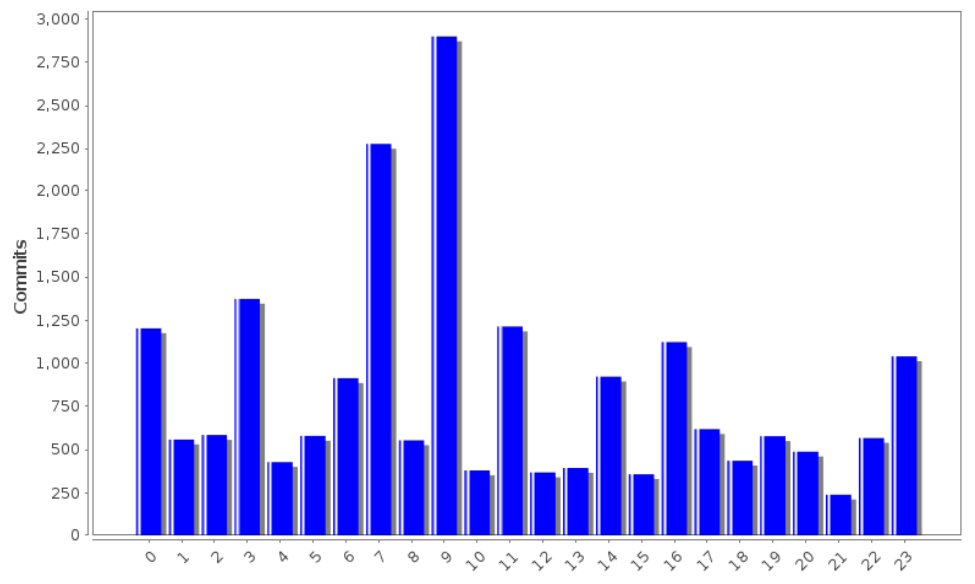

#### /trunk: Activity by Day of Week for adrpo

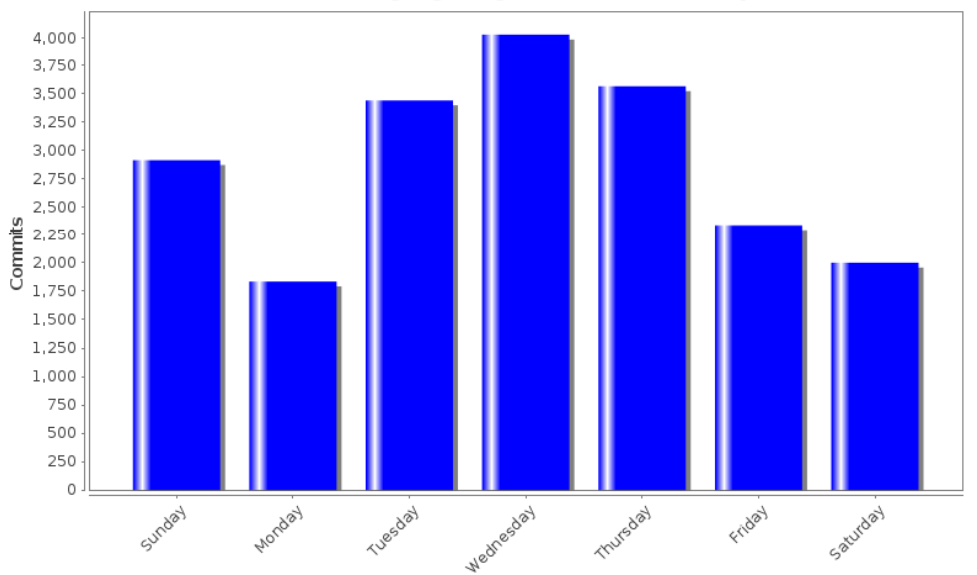

#### /trunk: Activity by Hour of Day for adrpo